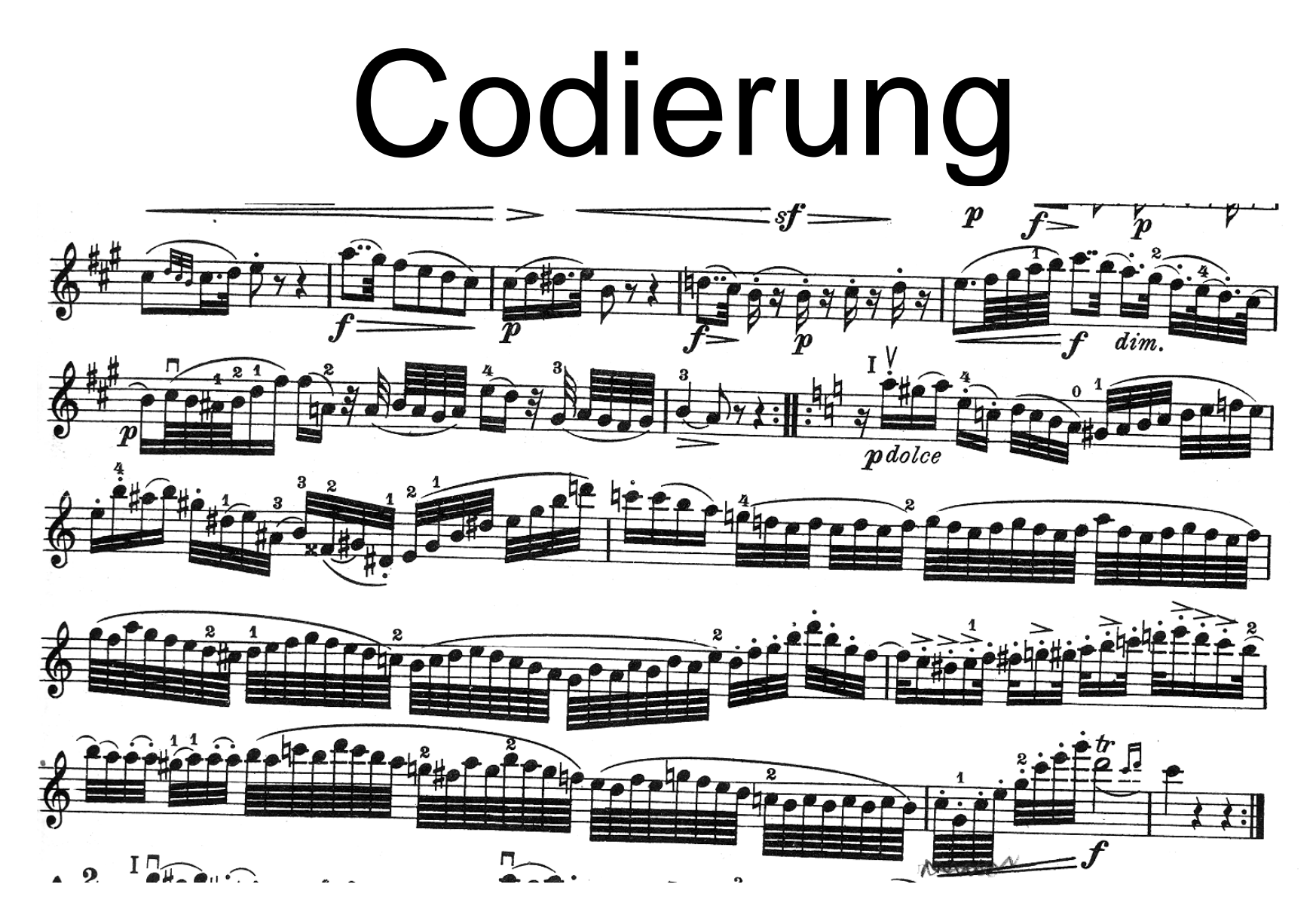

Haydn: Streichquartett op 54.3 aus Largo, Violine I

Prof. Dr. Dörte Haftendorn, Leuphana Universität Lüneburg, 2015 http://www.leuphana.de/matheomnibus

1

## Codierung

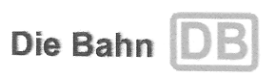

Bitte auf A4 ausdrucken

#### **OnlineTicket**

1

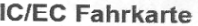

Gültigkeit: Hinfahrt ab 14.09.2007, Rückfahrt ab 16.09.2007

Sparpreis 50 (Hin- und Rückfahrt)

Klasse: 1

Erw:

Hinfahrt: Lüneburg -> Bonn, mit IC/EC

Rückfahrt: Bonn → Lüneburg, mit IC/EC

H: NV\*HH-Harb 11:57 IC2029 R: BonnHbf 15:22 IC2004/ Über: MS-Hbf 17:55 IC1904/HH-Harb\*NV

DB: Gilt nur in gebuchten Zügen gem. der im Abschnitt "Fahrkarte" angeg. Strecke u. Reisetagen sowie im NV (S/RB/RE/IRE) vor/nach den gebuchten Zügen. Besondere Konditionen für Umtausch/Erstattung beachten.

#### Zahlungspositionen und Preis

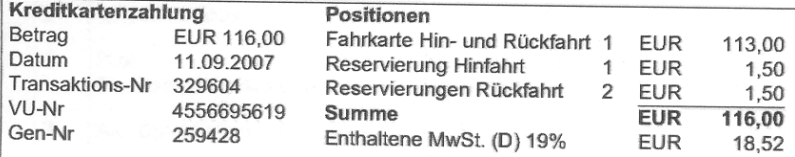

Ihre Kreditkarte wurde mit dem oben genannten Betrag belastet. Die Buchung Ihres OnlineTickets erfolgte am 11.09.2007. DB Fernverkehr AG/DB Regio AG. Stephensonstr. 1, 60326 Frankfurt, Steuernummer: 045 231 28552

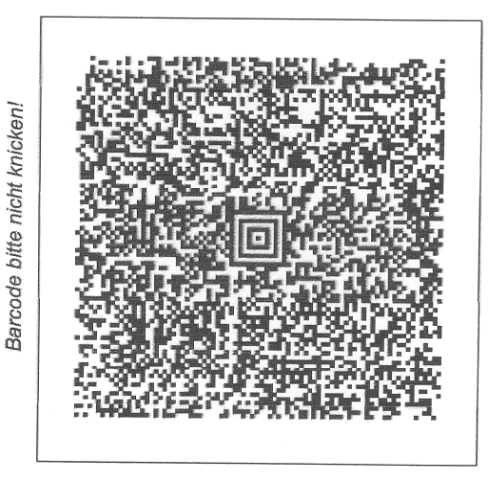

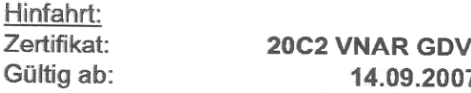

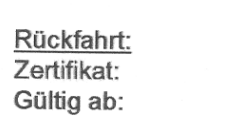

Zangenabdruck 20G1 ZRJX 3AV 16.09.2007

Zangenabdruck

Frau Prof. Dr. Dörte Haftendorn Ausweis: BahnCard 0267 Auftragsnummer: ZF6P8O

Ihre Reiseverbindung und Reservierung Hinfahrt am 14.09.2007

Prof. Dr. Dörte Haftendorn, Leuphana Universität Lüneburg, 2015 http://www.leuphana.de/matheomnibus

2

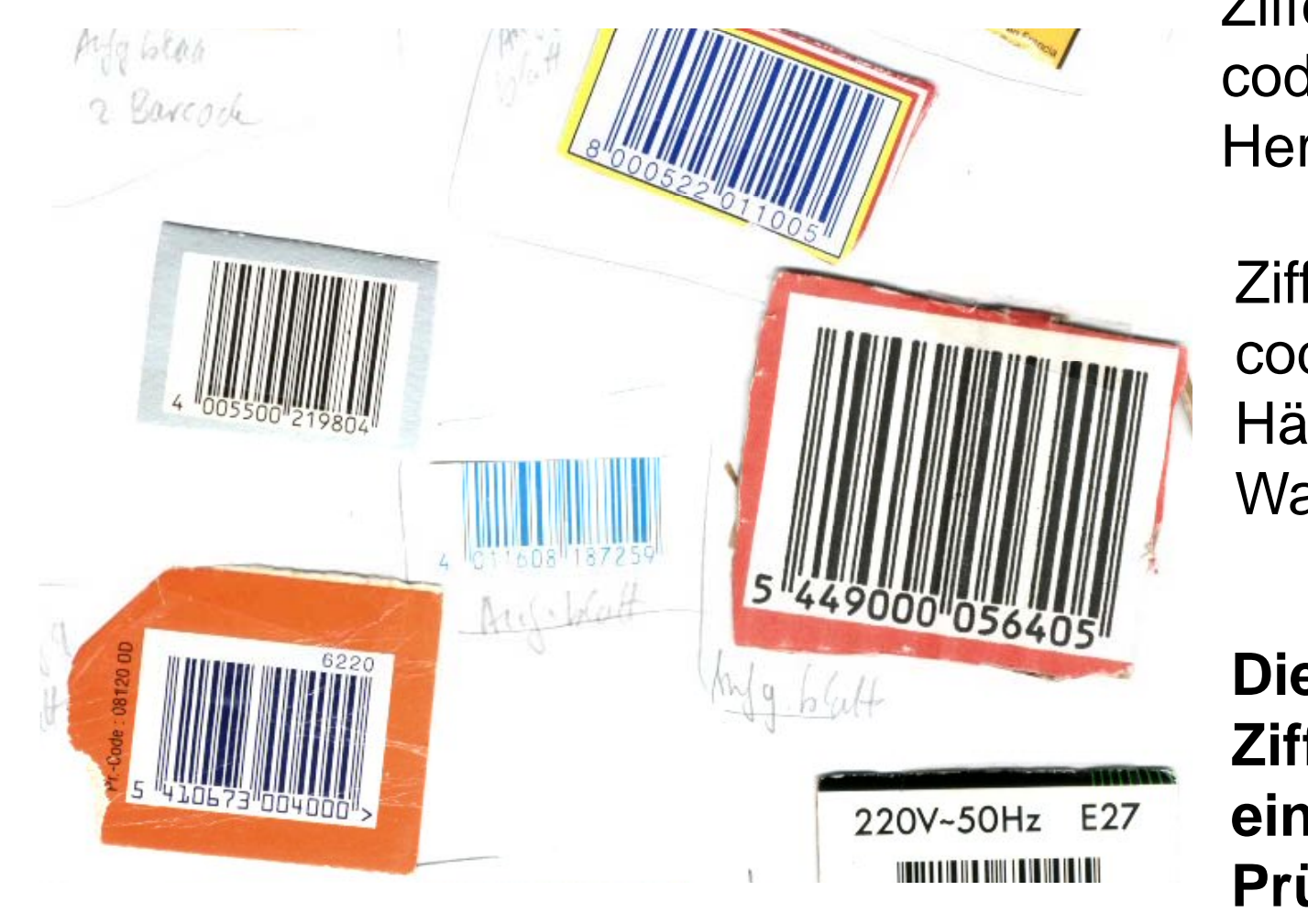

Ziffern 1 und 2 codieren das Hersteller-Land

Ziffer 2 bis 12 codieren Händler und **Ware** 

**Die letzte Ziffer ist eine Prüfziffer**

3

Auplandische Produikte Holland 87 Österreich 90 Fraukreich 31, 32, 33  $USA$   $O...$ POMULALI 56 Chile 78 Deutschlung 40,42 43 8 Halieu 80 Spauieu 34 Guatemala,Panama u.a Mexico 74 Großbritannien/irland 50

 $1700445$ 

*ti b d d / d / www.activebarcode.de/codes/ean13laenderpraefixe.html*

4Prof. Dr. Dörte Haftendorn, Leuphana Universität Lüneburg, 2015 http://www.leuphana.de/matheomnibus Ausführlich: http://www.ruoss-kistler.ch/handel/hilfe/ean\_laender\_prefix.htm

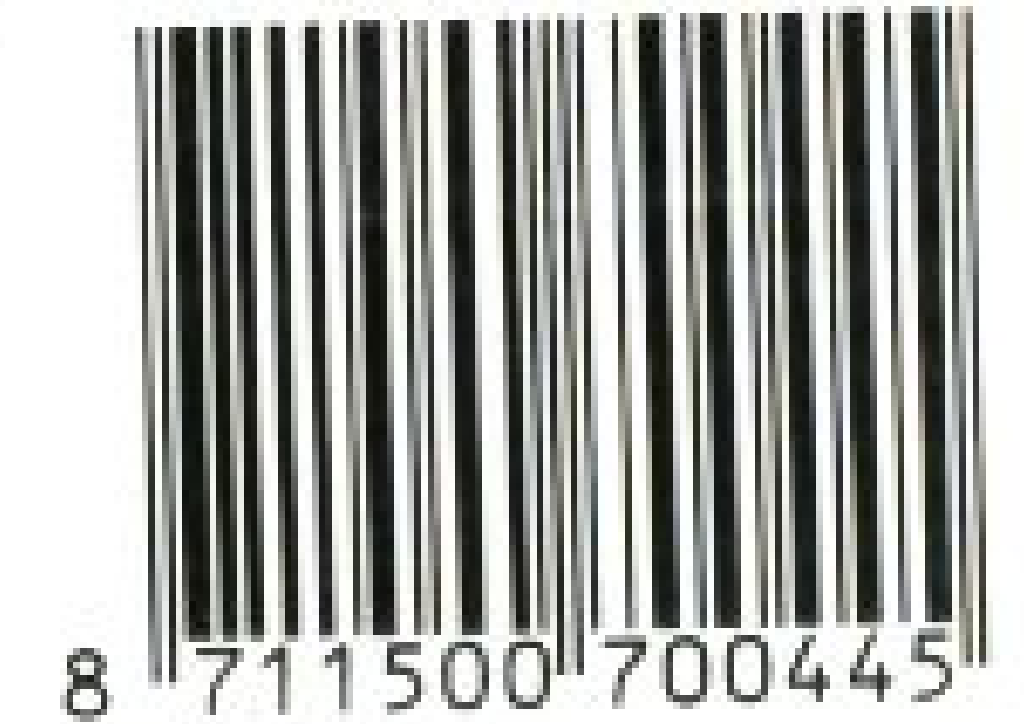

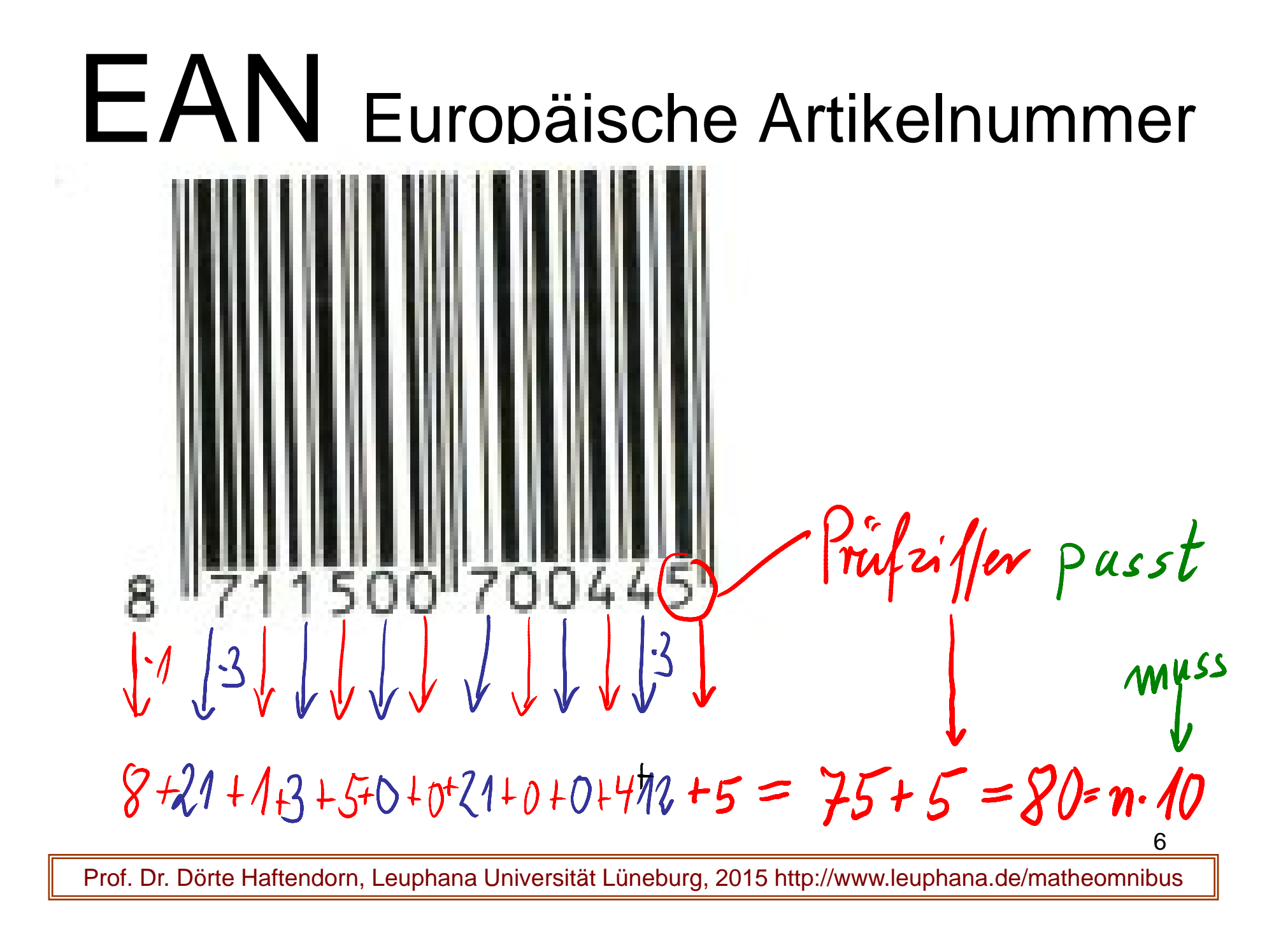

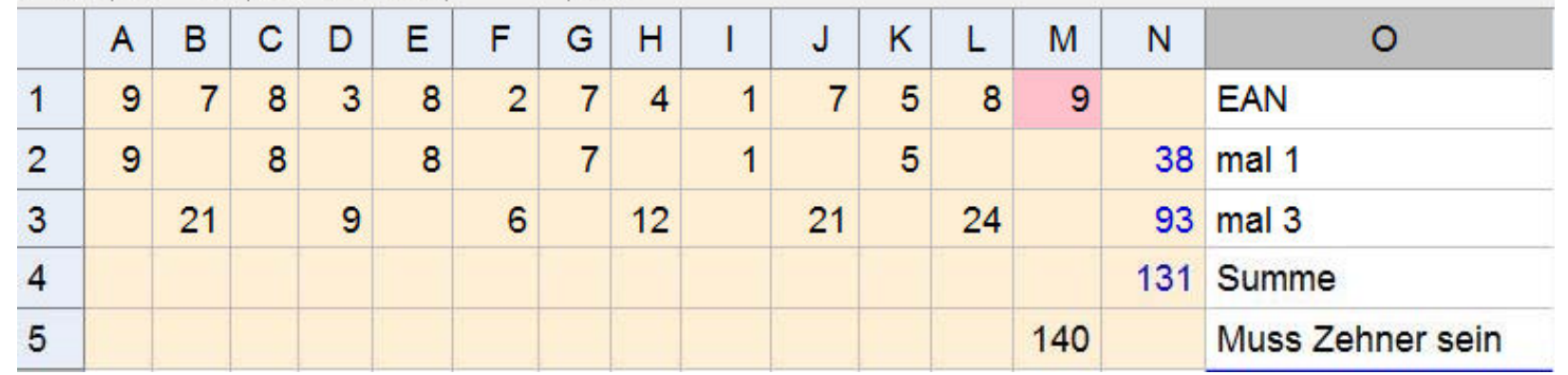

in GeoGebra

 $C^{*}$ 990

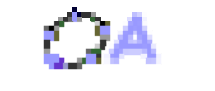

7

Programm: www.geogebra.org

1 234 567 891 234 FAN

Produkte  $\{1, 6, 3, 12, 5, 18, 7, 24, 9, 3, 2, 9, 4\}$ 103 passt nicht, es muss ein voller Zehner sein Prüfsumme www.mathematik-sehen-und-verstehen.de/03codi/codi.htm

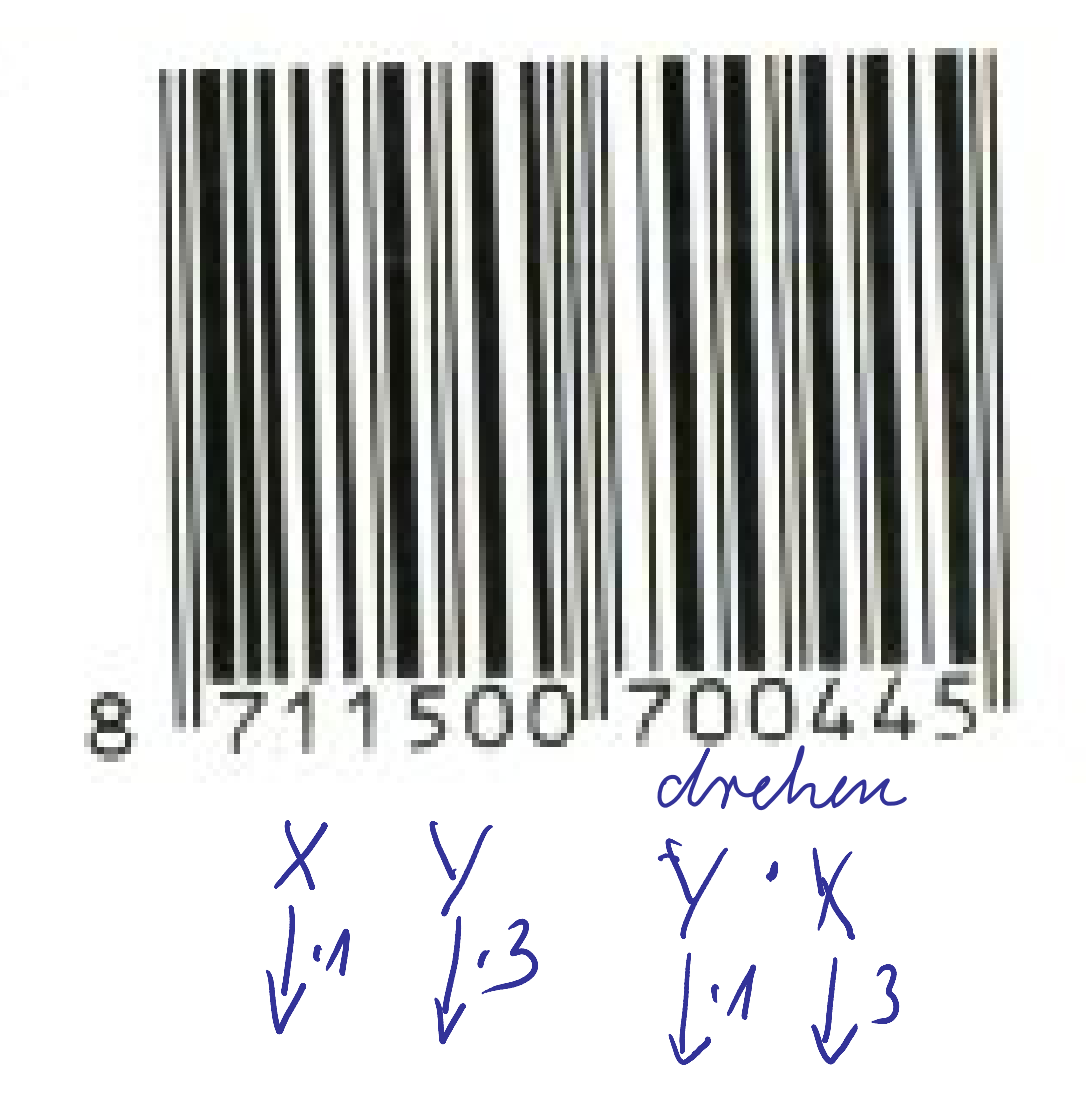

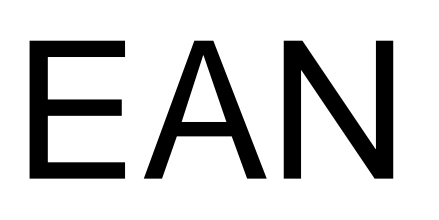

Zahlendreher werden meist gemerkt

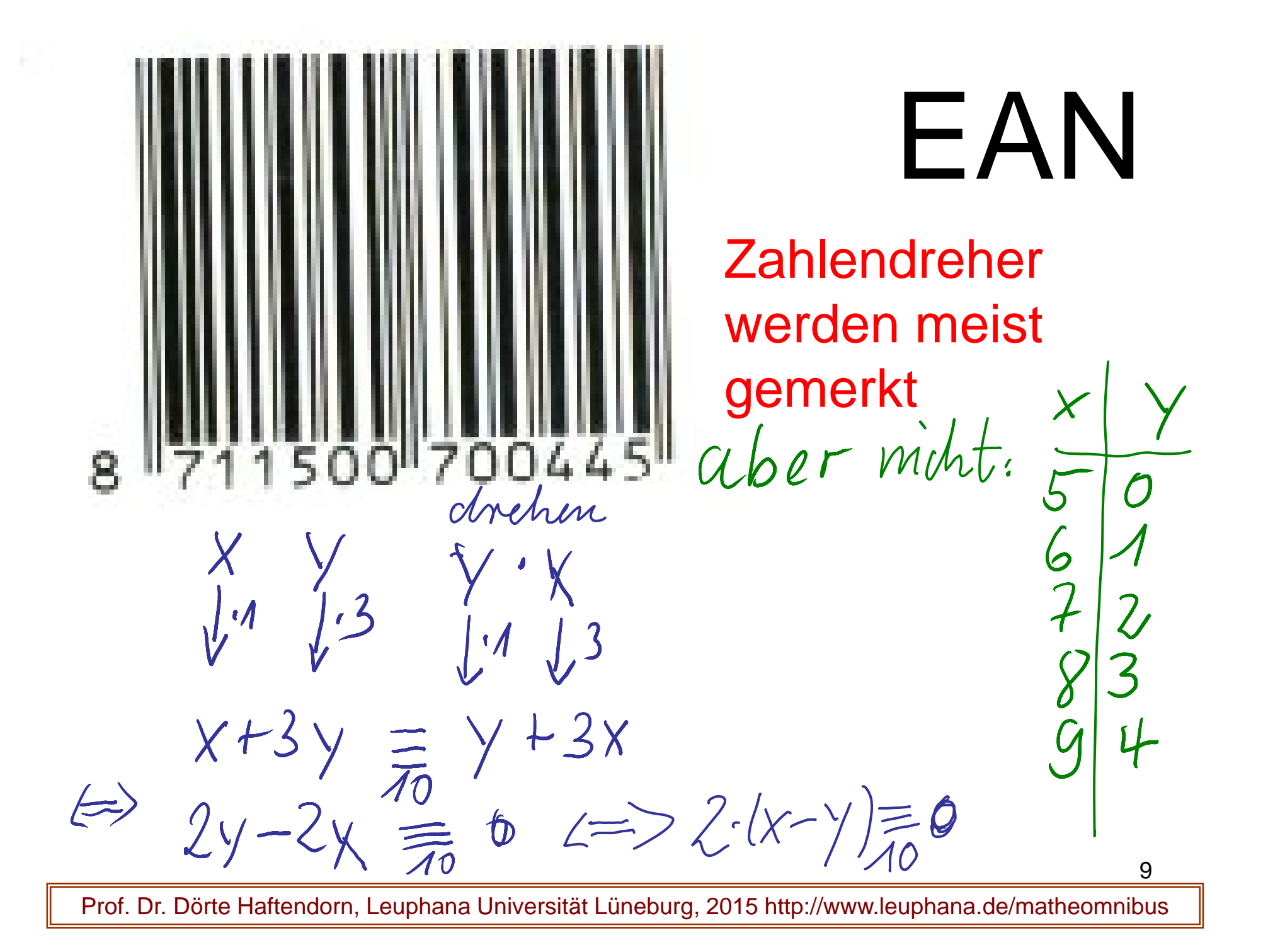

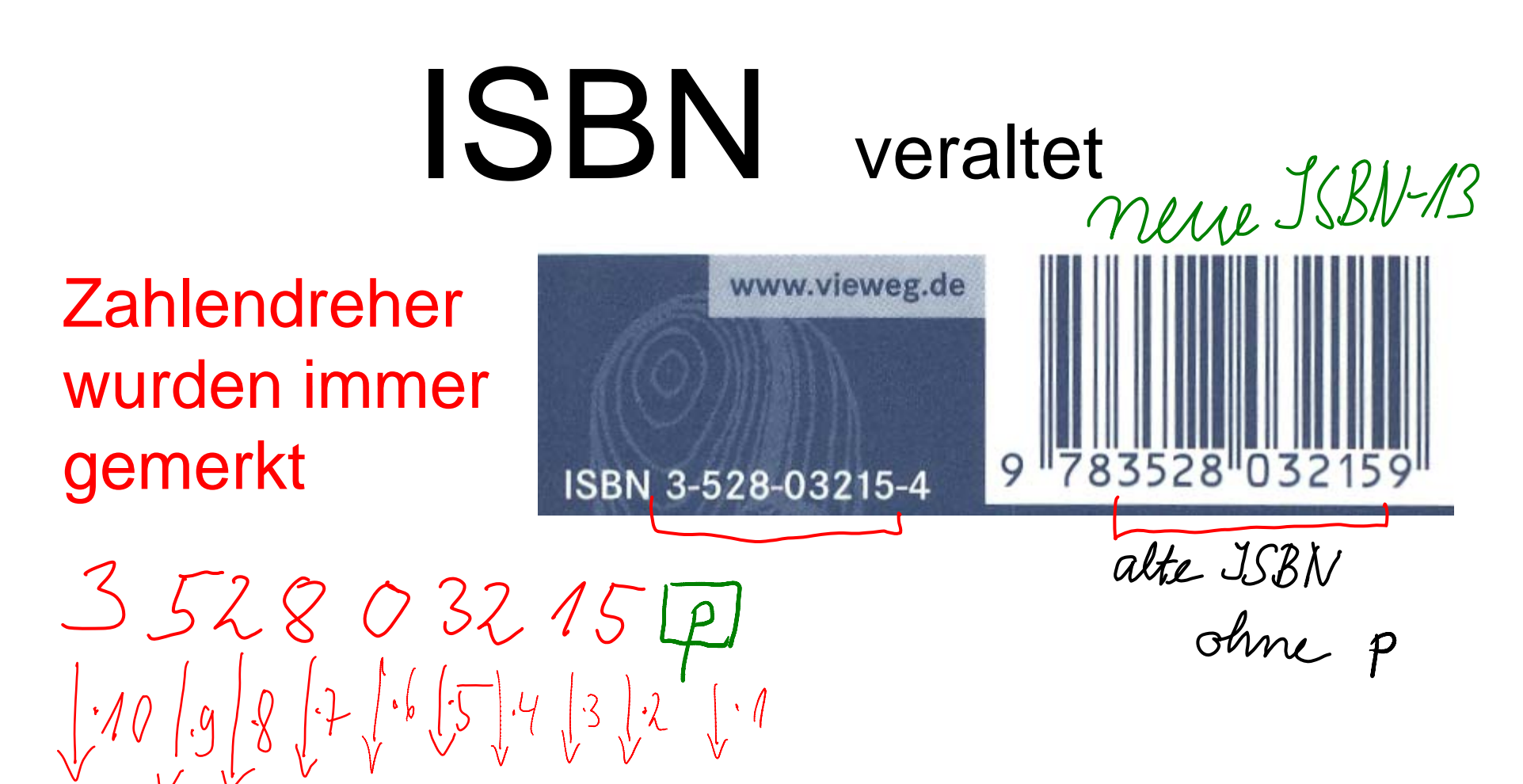

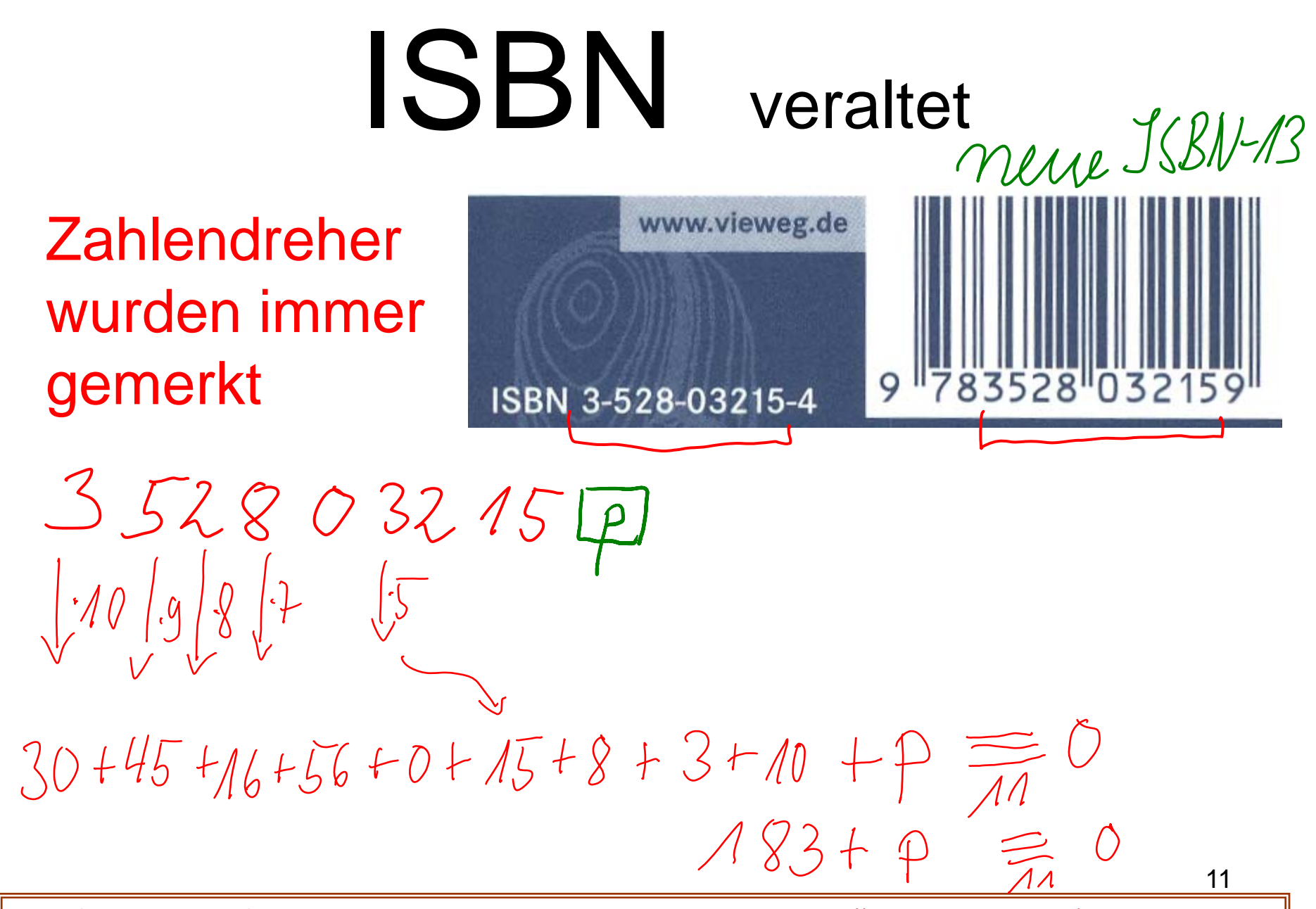

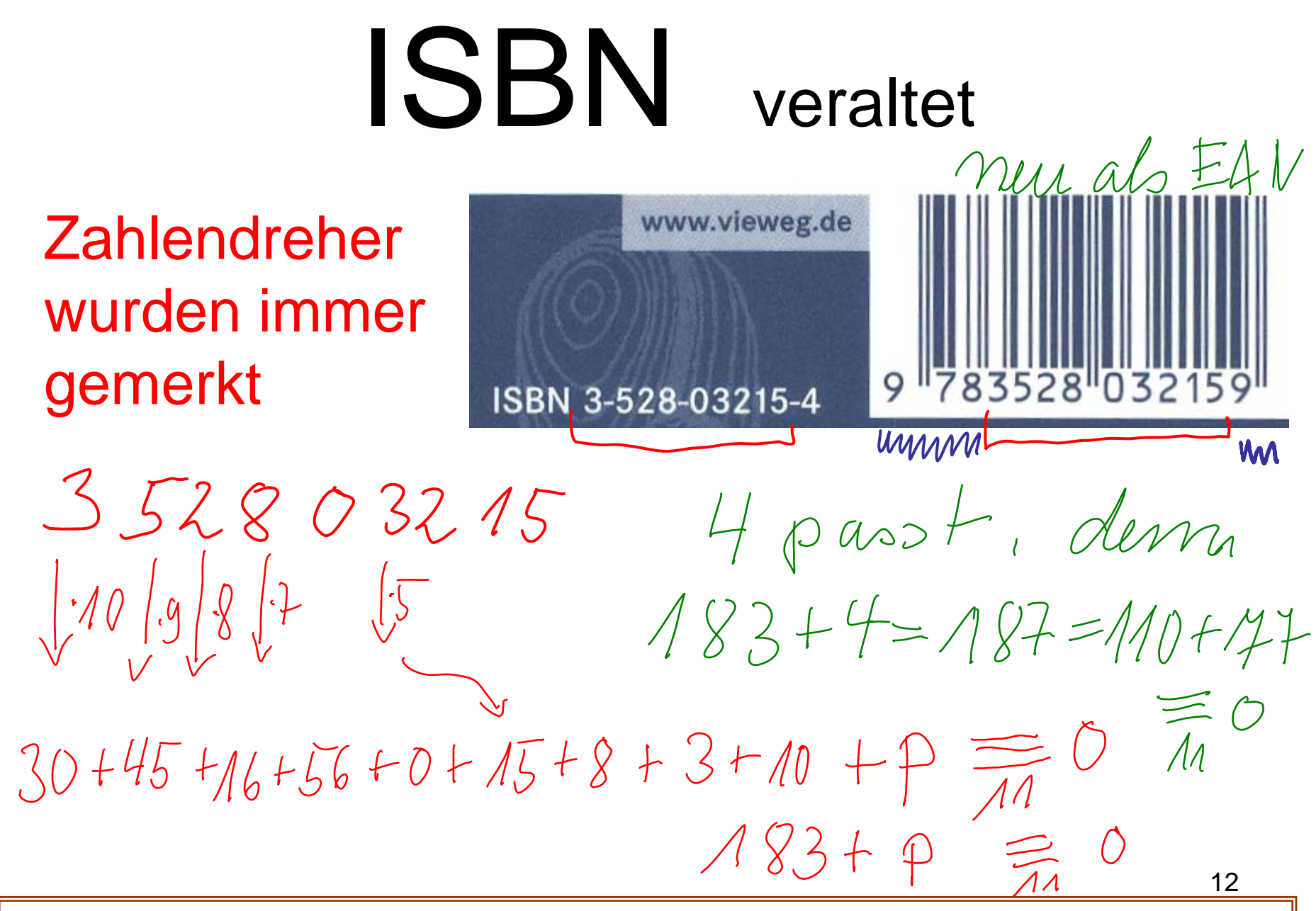

# ISBN10 – ISBN13

### prüfen und umrechnen

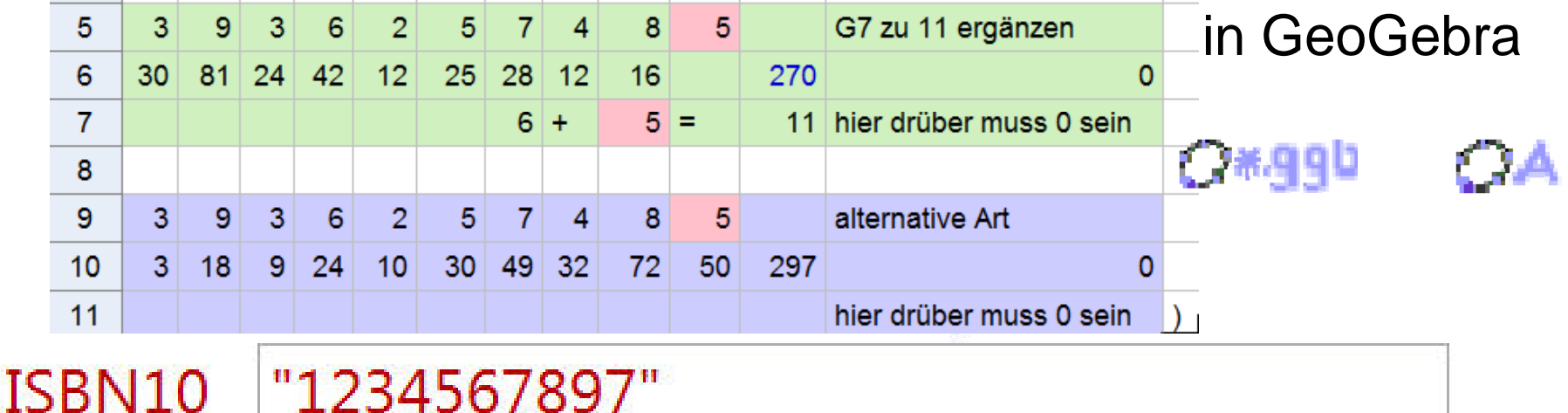

#### **Ergebnis:**

```
Produkte
                                    \{10, 18, 24, 28, 30, 30, 28, 24, 18, 7\}Prüfsumme ISBN10
                                     passt nicht, nächster Elfer ist
217220
Die neue Buchnummer ist ISBN13 =
                                    9781234567897
```
#### Achtung: unten \*.cdf nehmen

\chtung: unten \*.cdf nehmen<br>www.mathematik-sehen-und-verstehen.de/03codi/codi.htm<sub>13</sub>

## Kontonummer prüfen

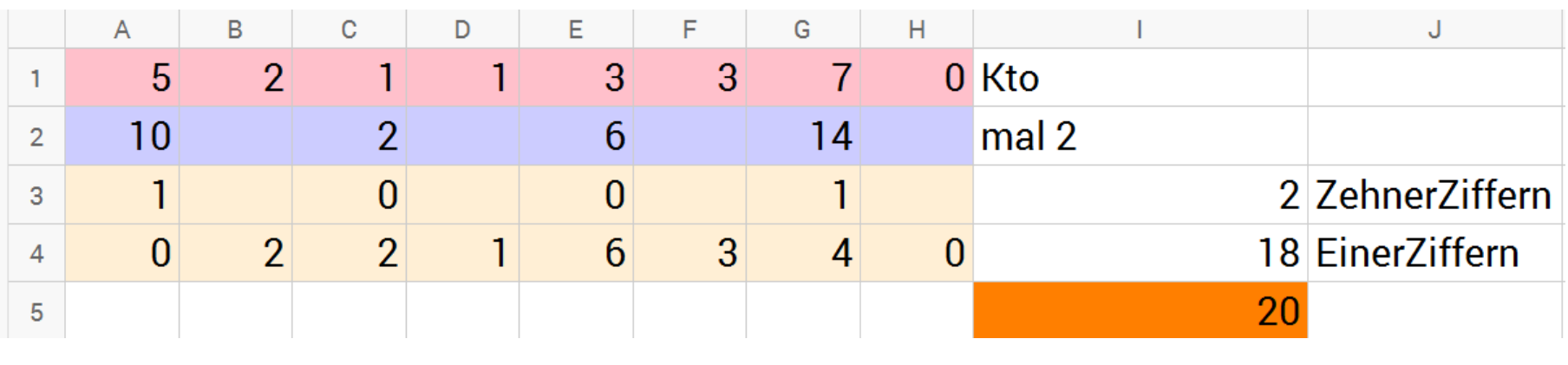

 $O*ggb$   $OA$ 

in GeoGebra, GeoGebra Programm: www.geogebra.org

Prof. Dr. Dörte Haftendorn, Leuphana Universität Lüneburg, 2015 http://www.leuphana.de/matheomnibus

14

## IBAN

#### International Bank Account Number

IBAN berechnen und prüfen Haftendorn 2013 . Info aus www.iban.de

Berechnung der IBAN International Bank Account Number

wirdbkl:=24050110 kto:=52113370

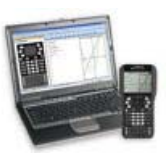

Deutschland DE wird 1314 weil D und E die 4. und 5. Buchstaben im Alphabet sind

Zu diesen Plätzen 9 addiert.  $l$ a:=1314  $\cdot$  1314  $l$ and:="DE"  $\cdot$  DE

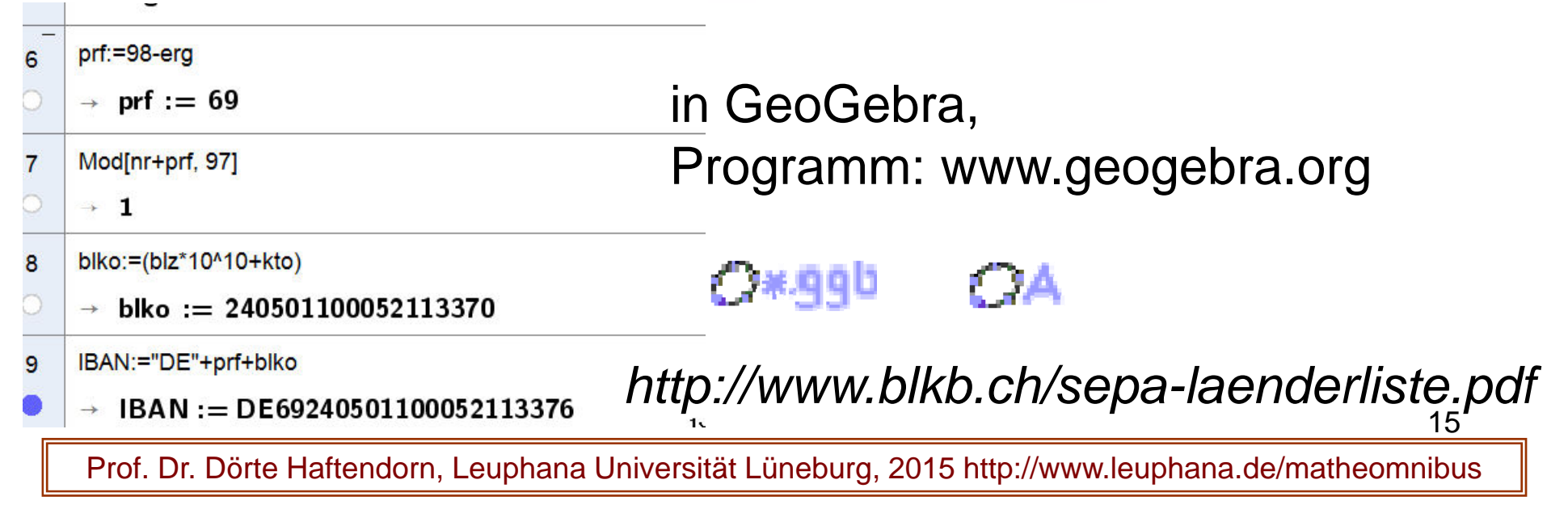

## IBAN

IBAN berechnen und prüfen Haftendorn 2013, Info aus www.iban.de

Berechnung der IBAN International Bank Account Number

wirdbkl:=24050110 kto:=52113370

Deutschland DE wird 1314 weil D und E die 4. und 5. Buchstaben im Alphabet sind

Zu diesen Plätzen 9 addiert.  $l$ a:=1314  $\cdot$  1314  $l$ and:="DE"  $\cdot$  DE

**zahl:=bkl·**  $10^{16}$ +kto·  $10^{6}$ +la·  $100 \times 240501100052113370131400$  $z$ m:=mod( $zahl$ ,97) · 29 pr:=98-zm Das ist die Prüfziffer *ibanliste*  $\left\{$  **land,pr,bkl**·10<sup>10</sup>+kto $\}$  > *ibanliste*  $\left\{$  "DE" 69,240501100052113370 $\}$ 

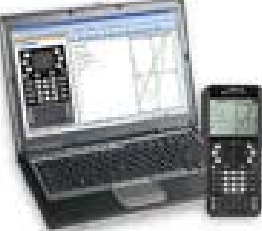

Die Prüfung ist dann:  $zm + pr = 1$  modulo 97

Vollständig in TI Nspire verfügbar

16www.mathematik-sehen-und-verstehen.de/03codi/codi.htm

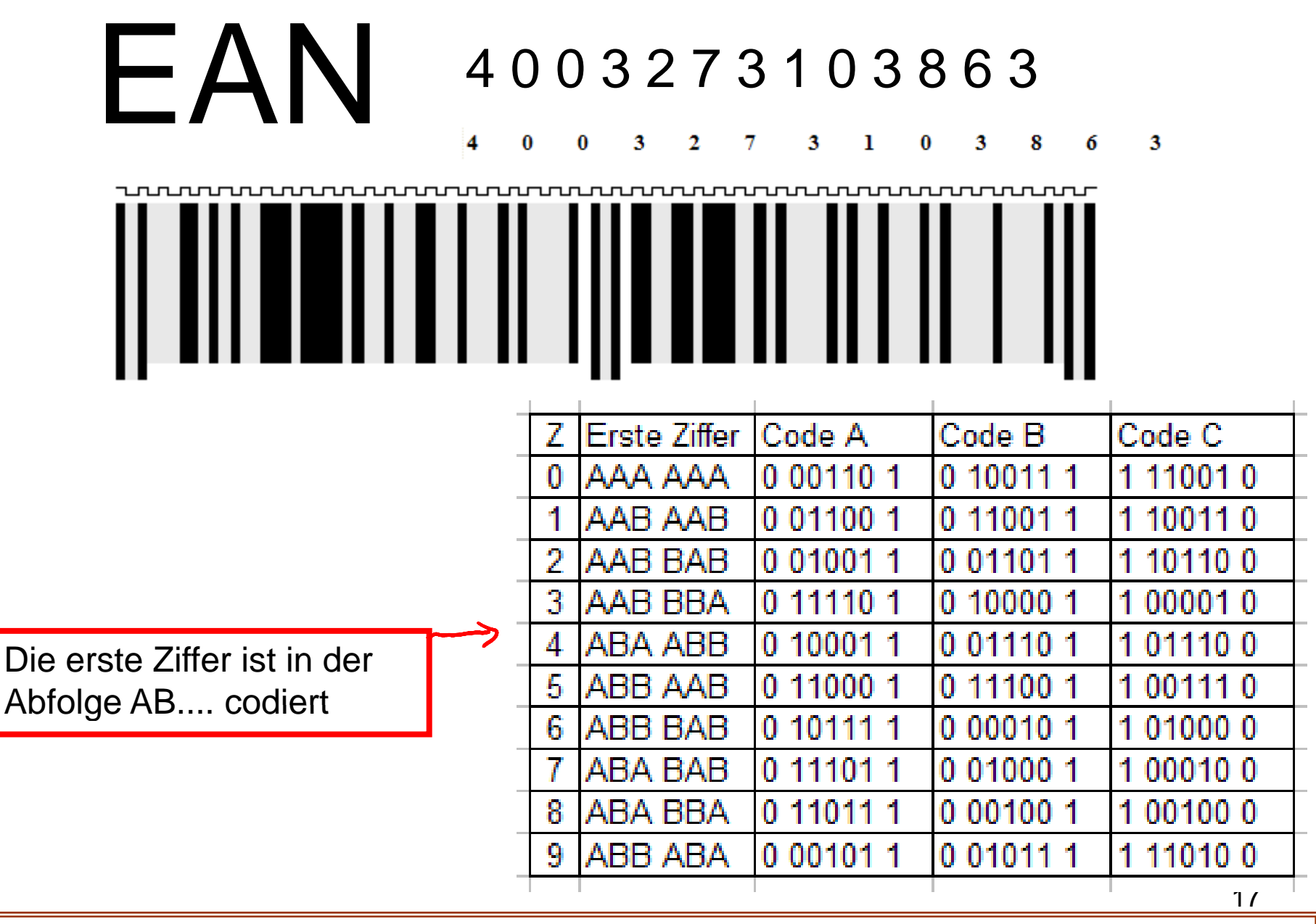

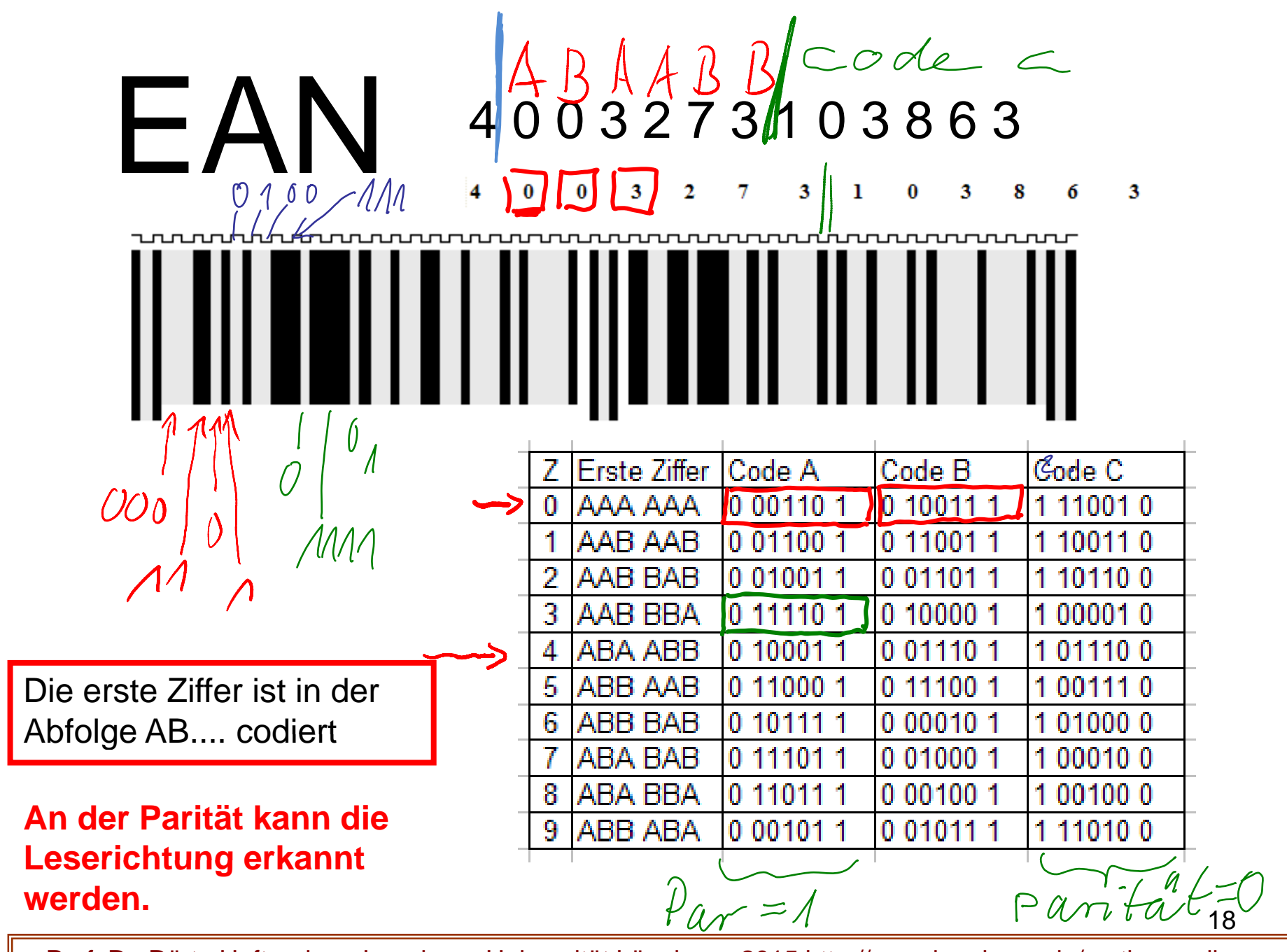

### Fehlerkorrigierende Codes

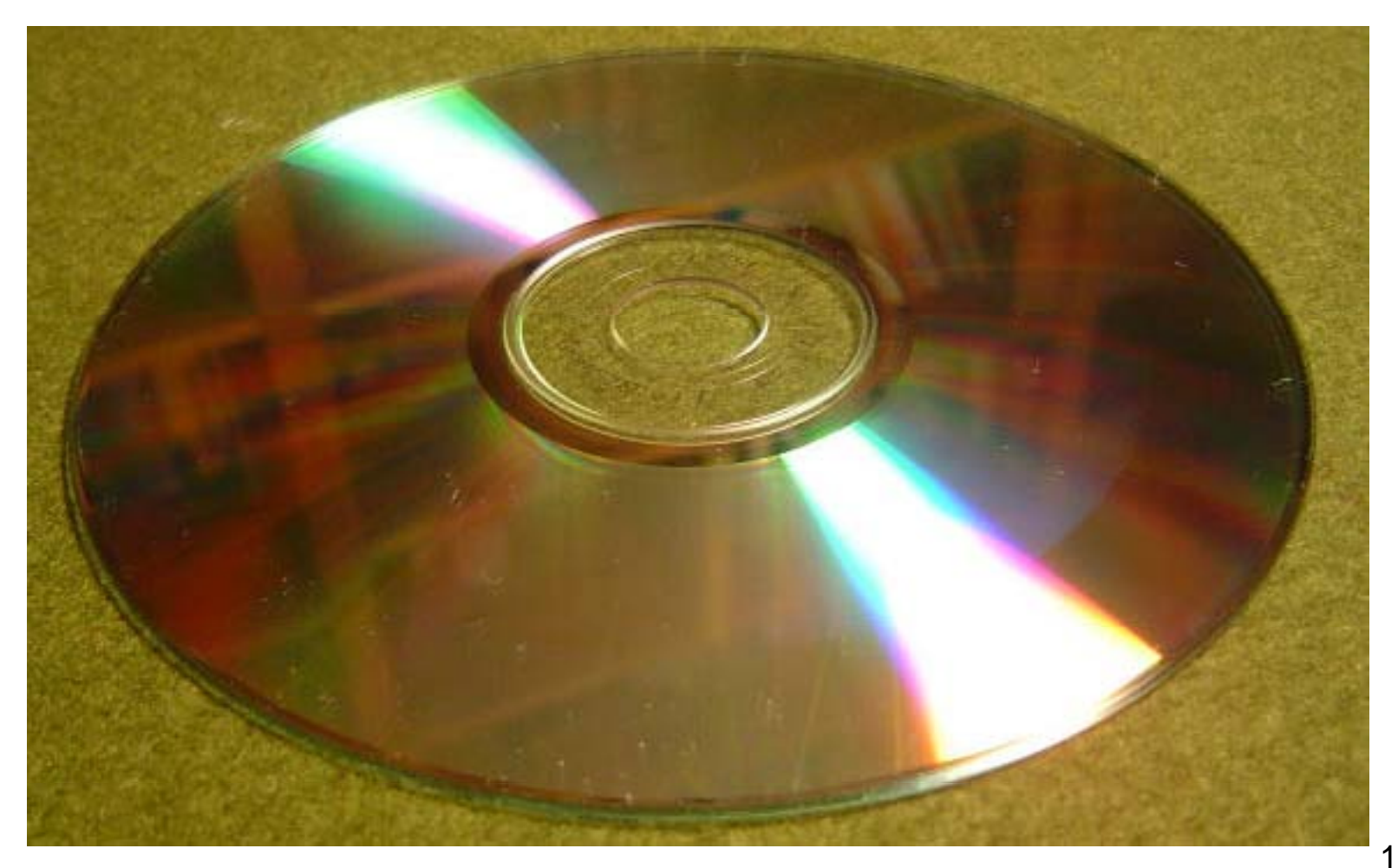

### Fehlerkorrigiende Codes

- Wir betrachten **binäre Codewörter** aus 0 und 1
- Die **Parität** eines Codewortes ist
	- 0, wenn das Wort eine gerade Anzahl 1 hat
	- 1, wenn das Wort eine ungerade Anzahl 1 hat
- Der **Hammingabstand** zweier Codewörter ist die Anzahl der unterschiedlich besetzten Stellen.

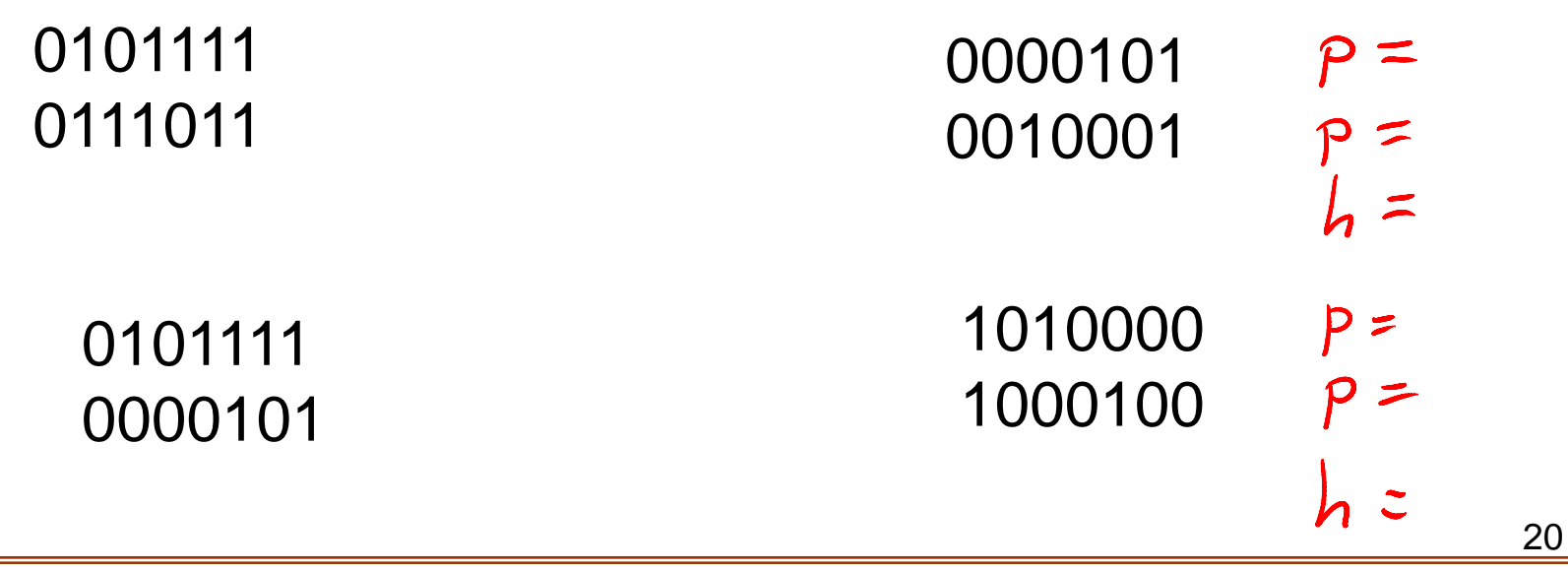

### Fehlerkorrigiende Codes

- Wir betrachten **binäre Codewörter** aus 0 und 1
- Die **Parität** eines Codewortes ist
	- 0, wenn das Wort eine gerade Anzahl 1 hat
	- 1, wenn das Wort eine ungerade Anzahl 1 hat
- Der **Hammingabstand** zweier Codewörter ist die Anzahl der unterschiedlich besetzten Stellen.

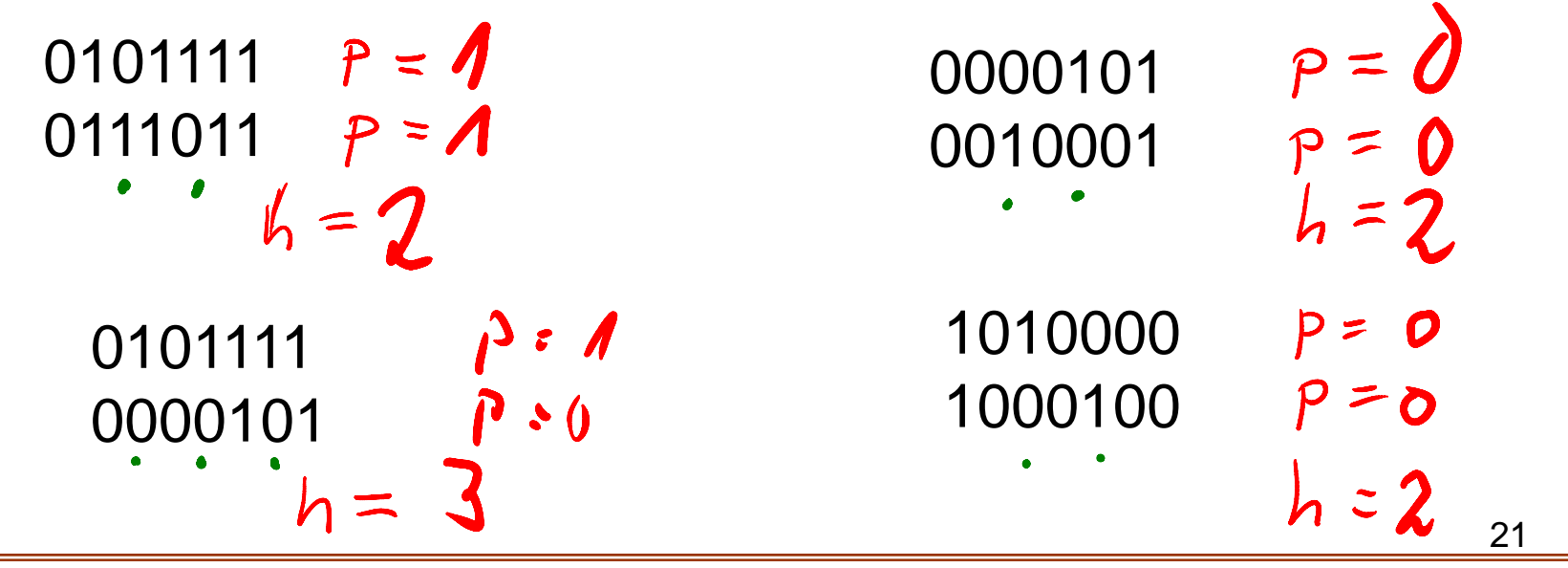

### Fehler-erkennende Codes

• Wir betrachten binäre Codewörter mit 3 Bit.

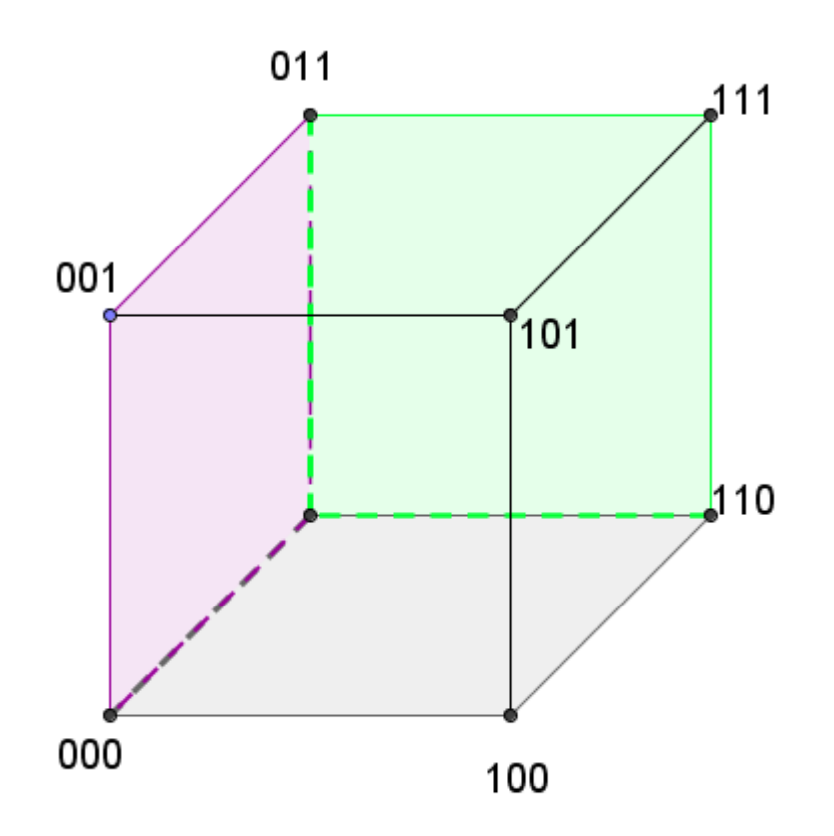

### Fehler-erkennende Codes

• Wir betrachten binäre Codewörter mit 3 Bit.

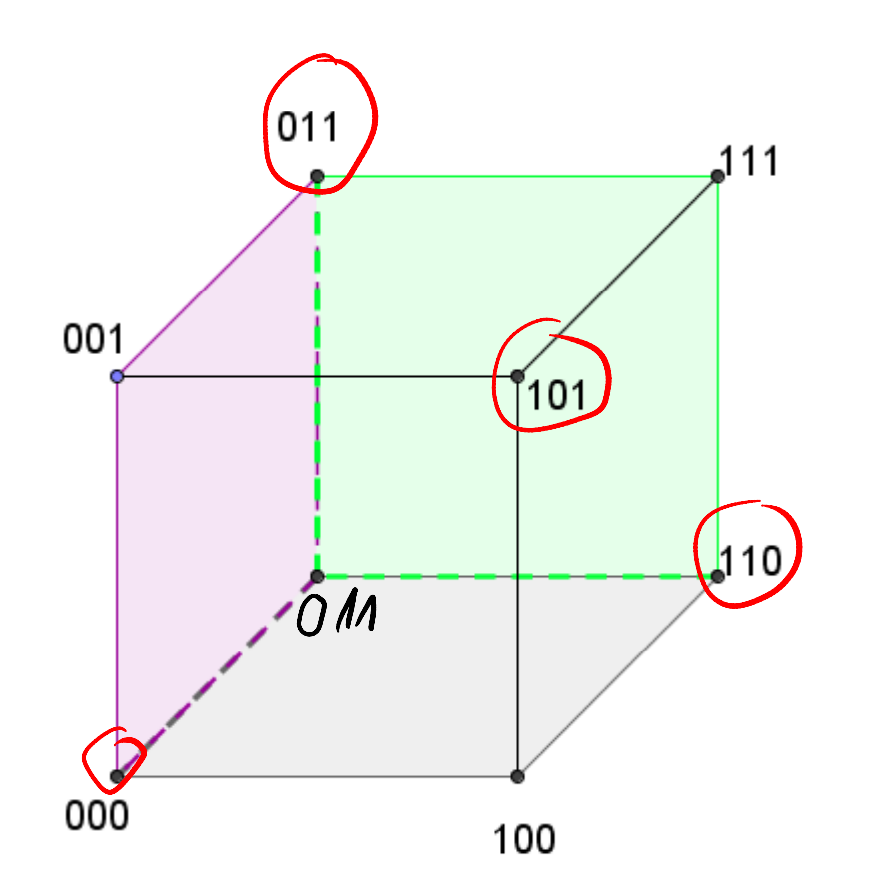

- 4 Wörter erlaubt,
- h=2

Der Code aus diesen 4 Wörtern kann Einzelfehler erkennen, aber nicht korrigieren

## Fehlerkorrigiende Codes

- Code mit Hammingabstand mindestens 3
- IIIOIIOI IOOIIIOO IOOIOOII

**Erlaubte Codewörter** 

- Nun tritt ein einziger Fehler auf.
- IOOIOIOO•
- Den Fehler entdeckt man dadurch, dass es kein zulässiges Wort ist.
- Die letzte Ziffer ist oft die Parität des davor stehenden Wortes. Dann sieht man den Fehler an der falschen Parität.
- Das falsche Wort hat vom mittleren Codewort den Hammingabstand 1. Von den anderen Codewörtern hat es den Hammingabstand mind. 2.
- Man nimmt dieses "nahe" Codewort anstelle des falschen.
- IOOIIIOO wird jetzt nach dem Fehler genommen

#### •Nun ist alles wieder richtig.

### Hamming-Code

- Richard Hammming fand 1948 als Erster einen Erster fehlerkorrigierenden Code.
- Wir betrachten einen Code aus 4 Bits.
- Alle 2^4=16 möglichen Wörter sind erlaubt.
- Die Nachricht:

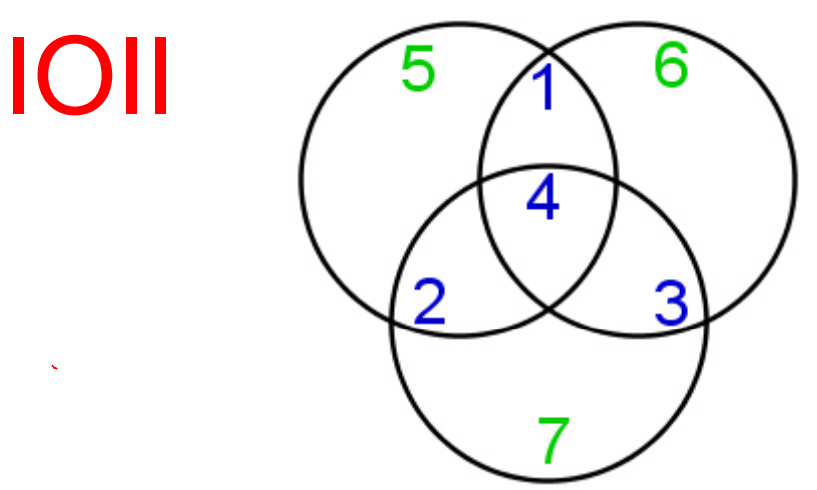

Gesendet wird:

### Hamming-Code

- Richard Hammming fand 1948 als Erster einen fehlerkorrigierenden Code.
- Wir betrachten einen Code aus 4 Bits.
- Alle 2^4=16 möglichen Wörter sind erlaubt.
- Die Nachricht:

IOII

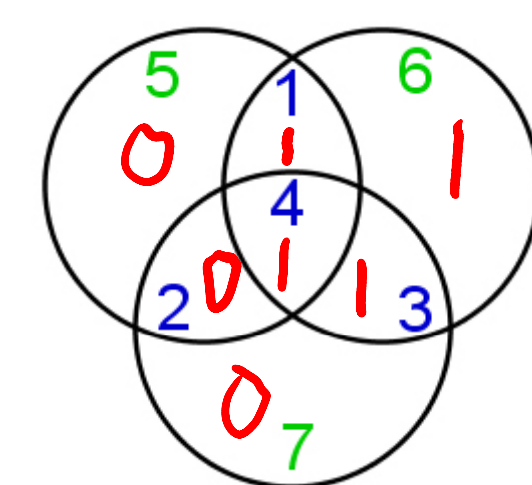

Gesendet wird:

 $10110$  ->

## Hamming-Code

• Zu je vier eigentlich zu sendenden Bits der Nachricht werden drei "Korrekturbits" berechnet und angehängt. Das Kreisbild verdeutlicht das Vorgehen:

- Schreibe die Nachricht in die blauen Felder 1,2,3,4.
- Schreibe in die grünen die Parität der im zugehörigen Kreis stehenden Bits.
- Hänge die Bits der Felder 5,6,7 an die Nachricht an.
- Der Empfänger trägt die sieben Bits in die Felder ein und prüft, ob alles richtig ist. **IOII OIO**

• Nachricht. IOII

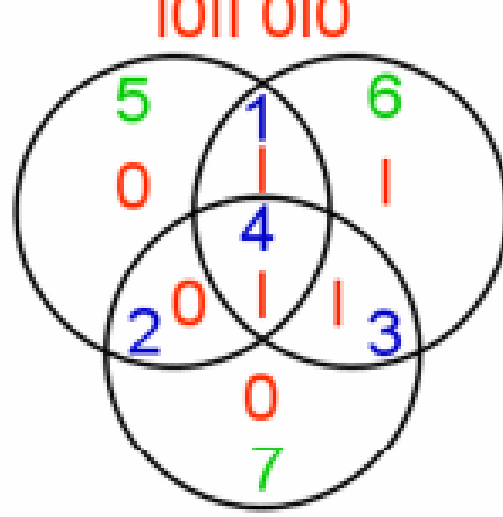

•Gesendetes Wort IOIIOIO

27

• Nachricht.

genau ein

**Fehler** 

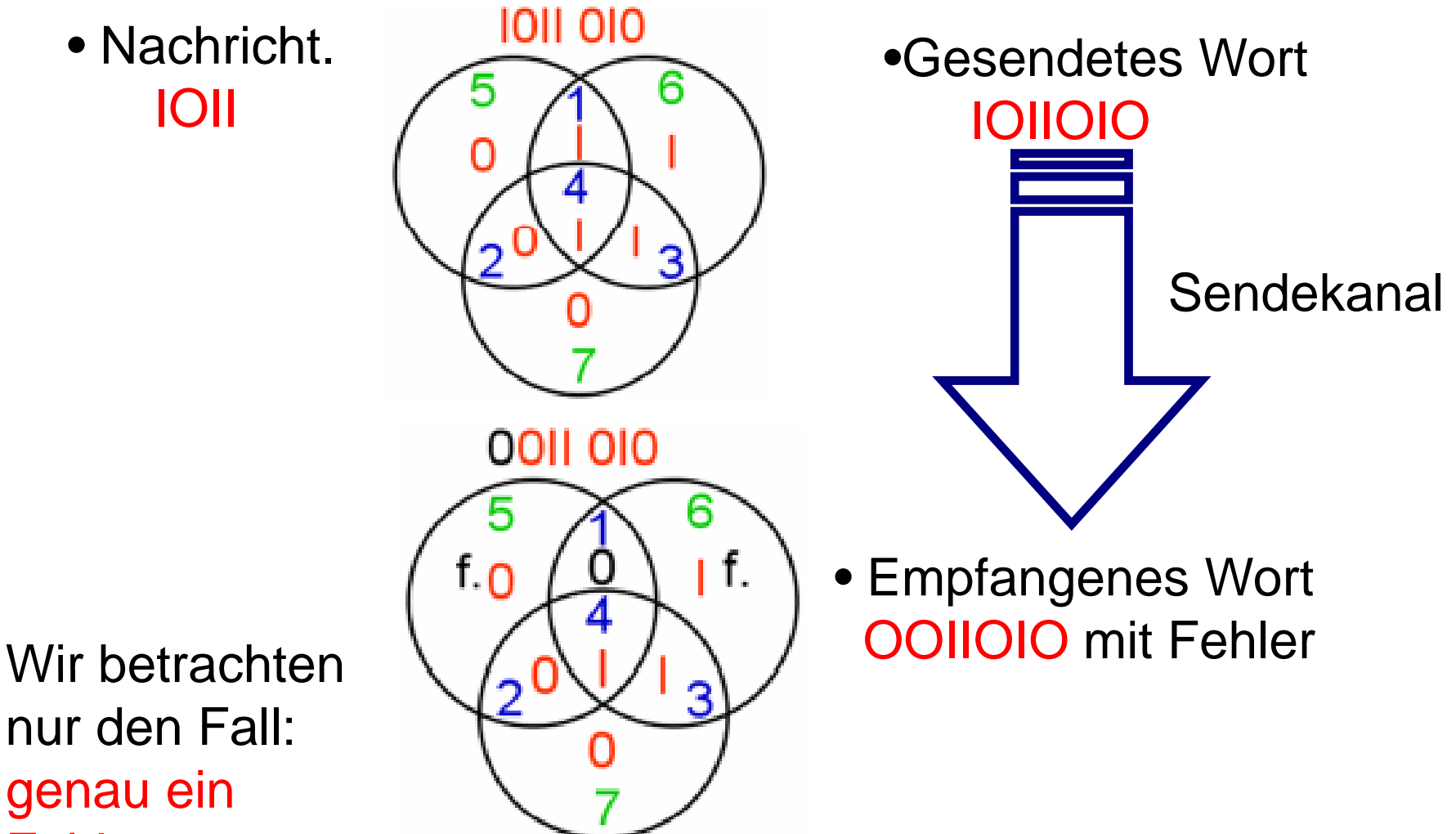

• Nachricht.

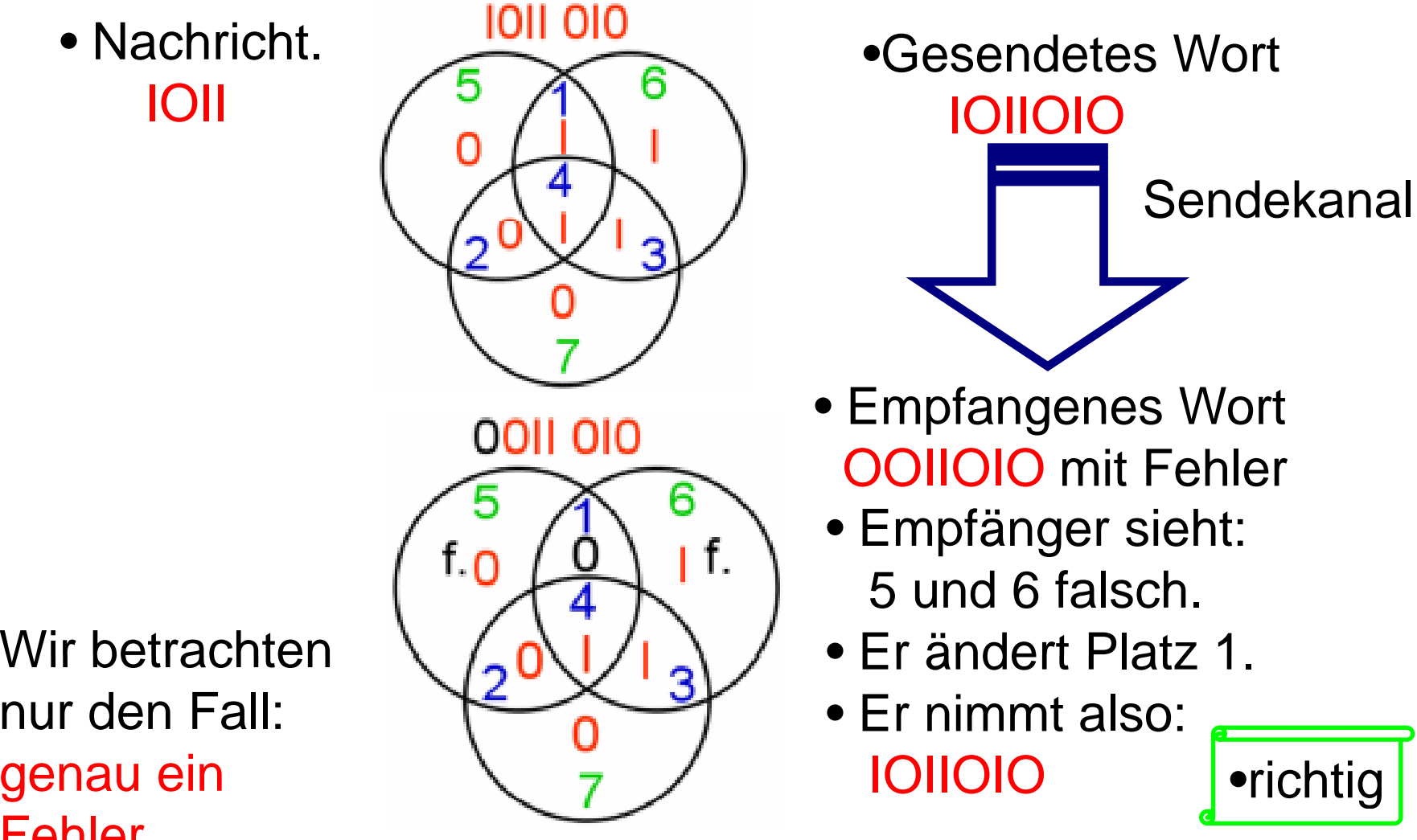

nur den Fall: genau ein g **Fehler** 

Prof. Dr. Dörte Haftendorn, Leuphana Universität Lüneburg, 2015 http://www.leuphana.de/matheomnibus

29

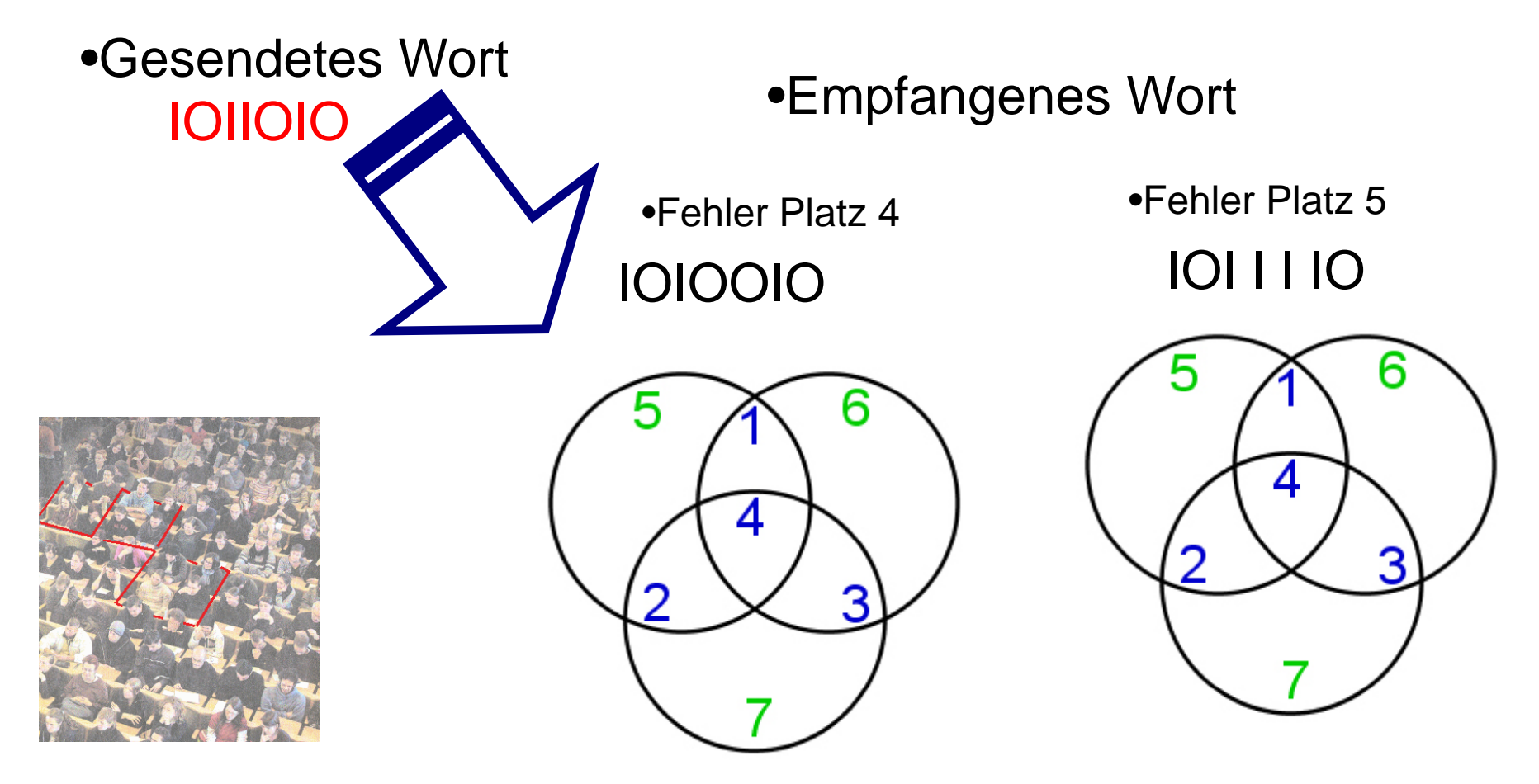

Aufgabe: Sie empfangen: OIOIOOI . Was ist richtig?

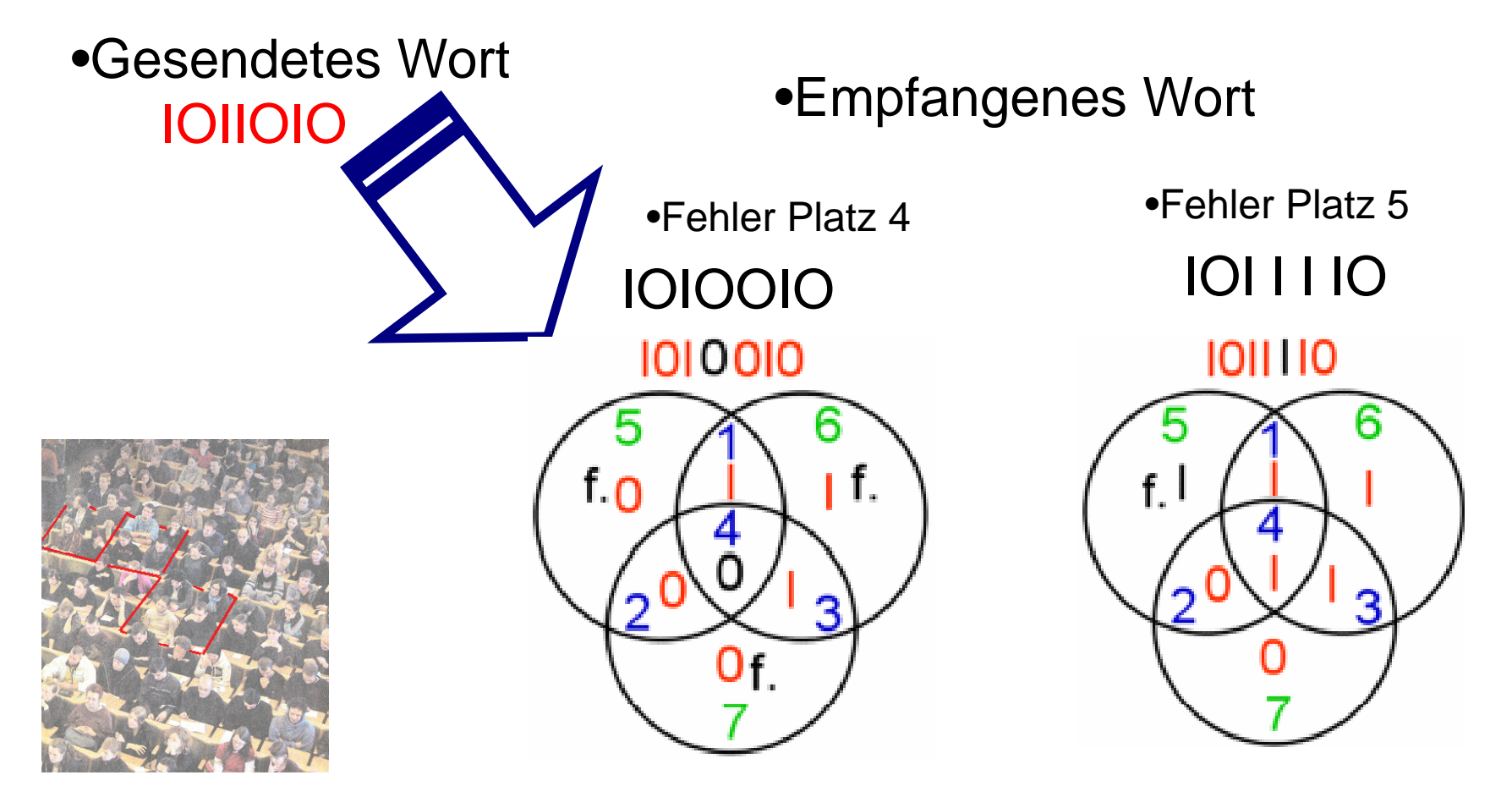

Aufgabe: Sie empfangen: OIOIOOI . Was ist richtig?

•Gesendetes Wort Aufgabe: Sie empfangen: OIOIOOI . Was ist richtig?

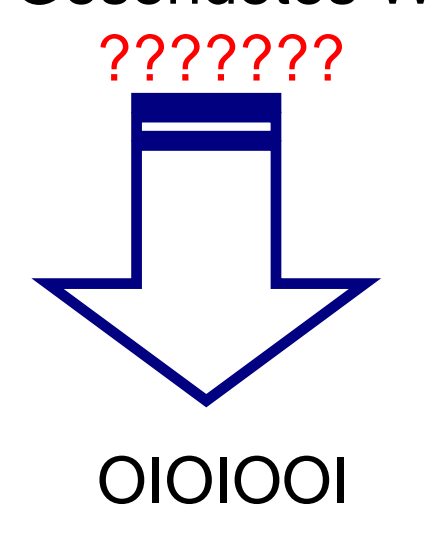

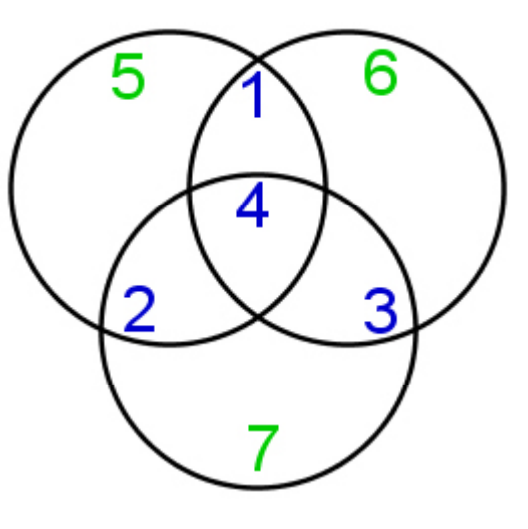

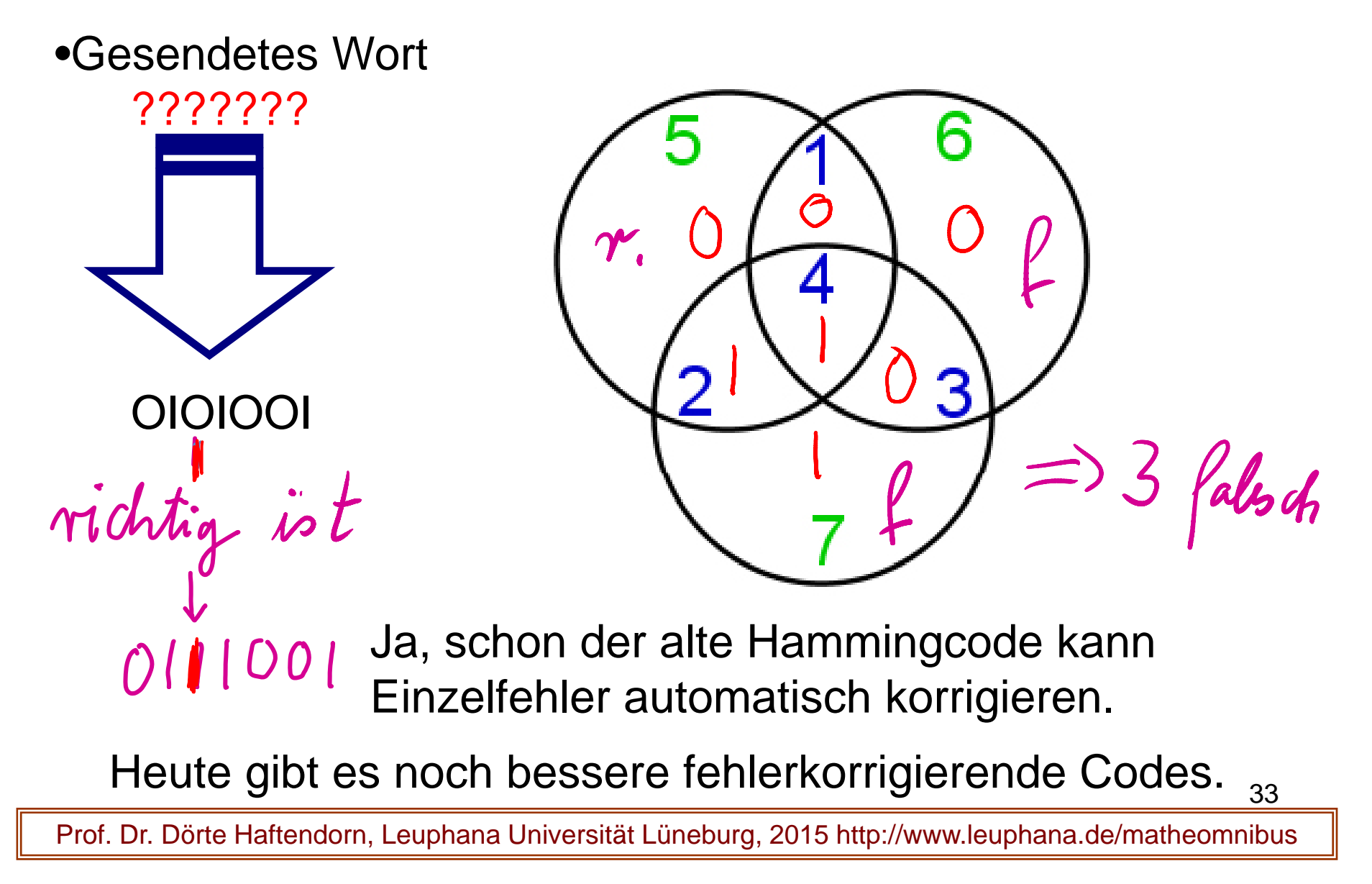

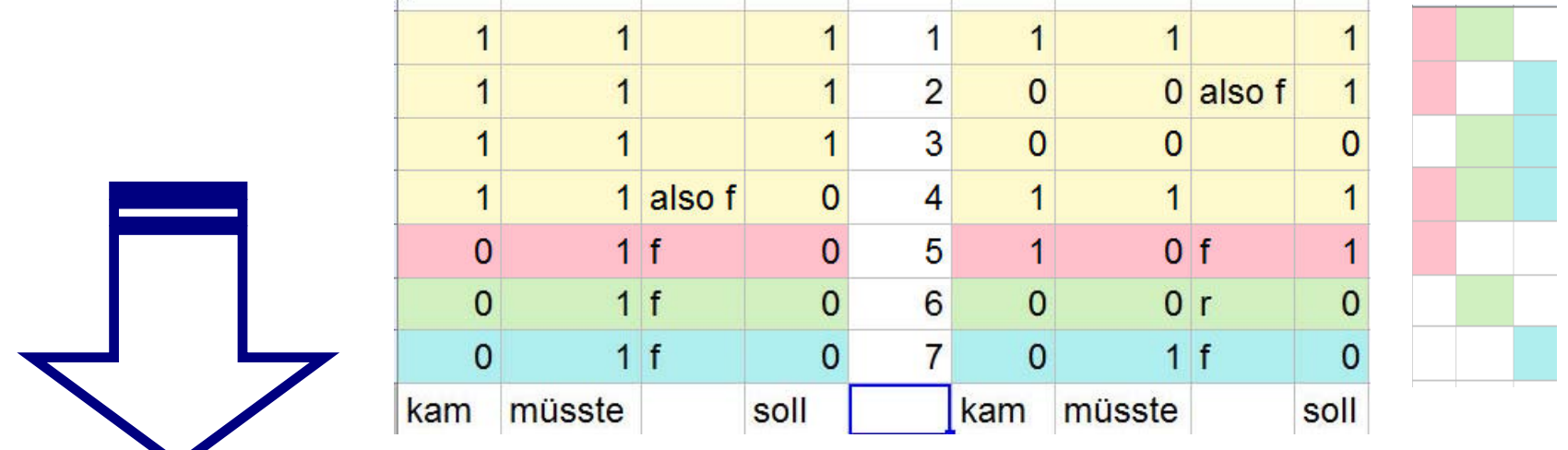

**IOOI IOO** <sup>C\*99</sup> CA Ja, schon der alte

Hammingcode kann Einzelfehler automatisch korri gieren. g

34

#### I I OI IOO war gemeint

Heute gibt es noch bessere fehlerkorrigierende Codes.

### Fehlerkorrigierende Codes oder warum die CD nicht knackt

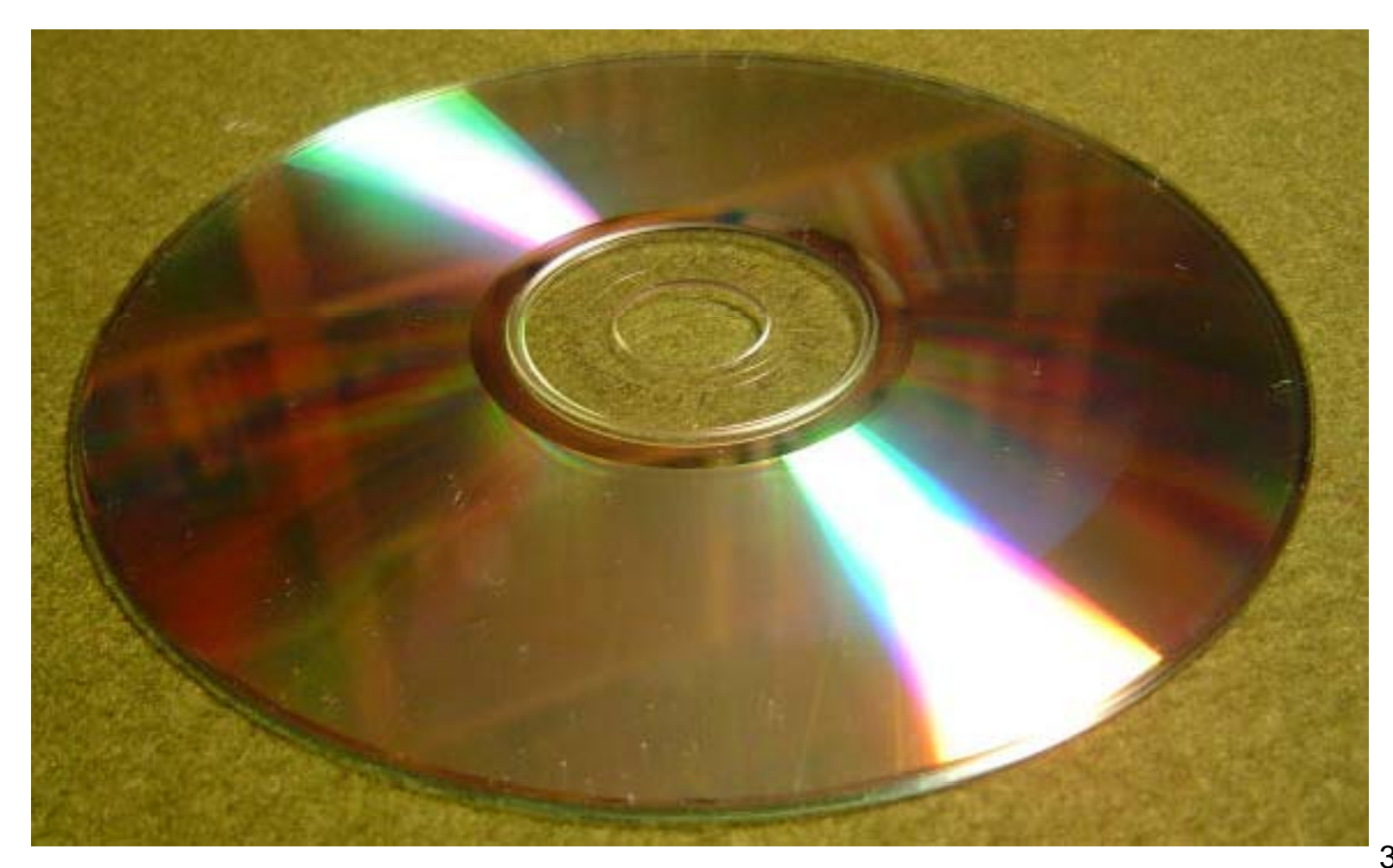

### QR – Code, das gescheckte Quadrat

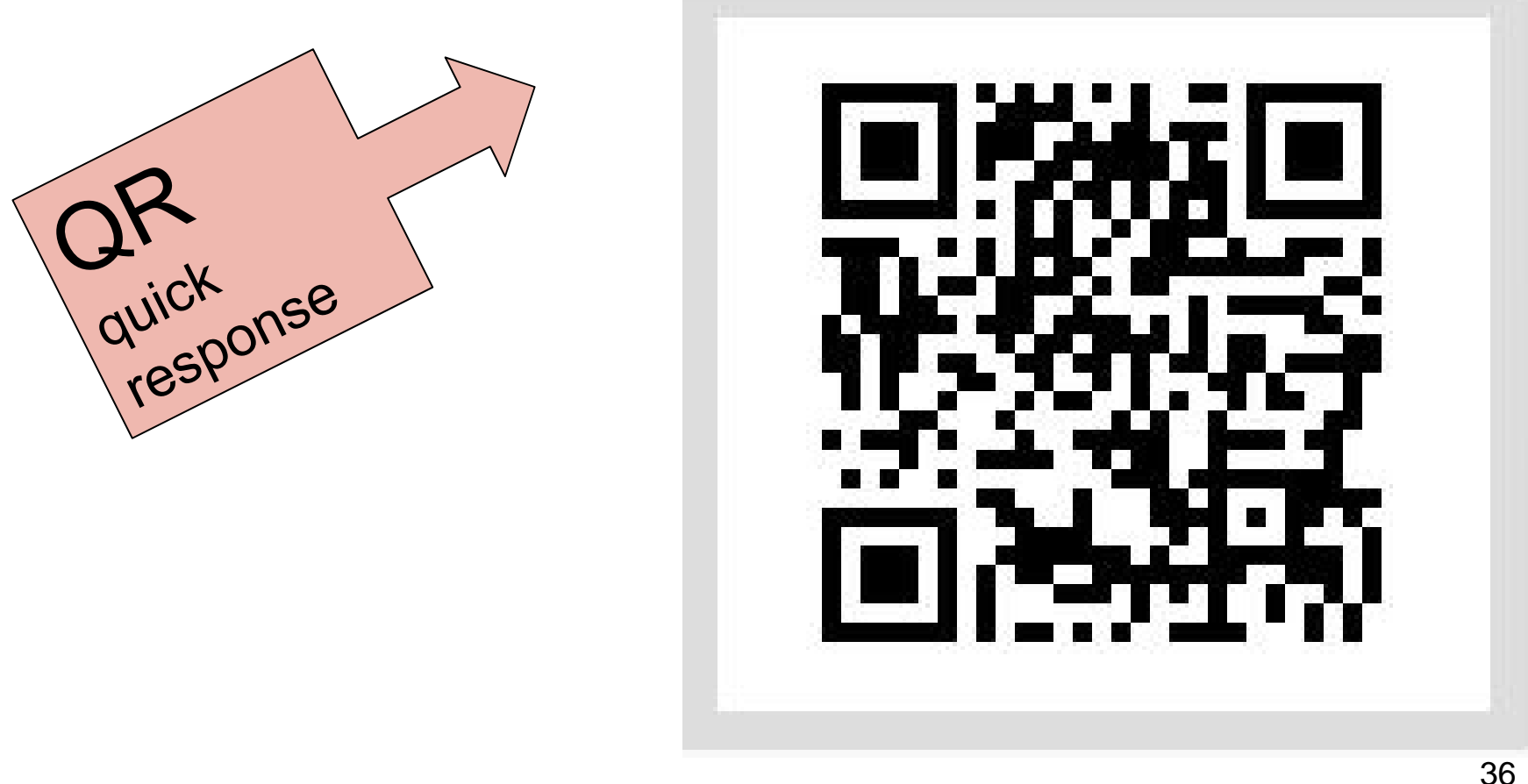

### QR – Code, das gescheckte Quadrat

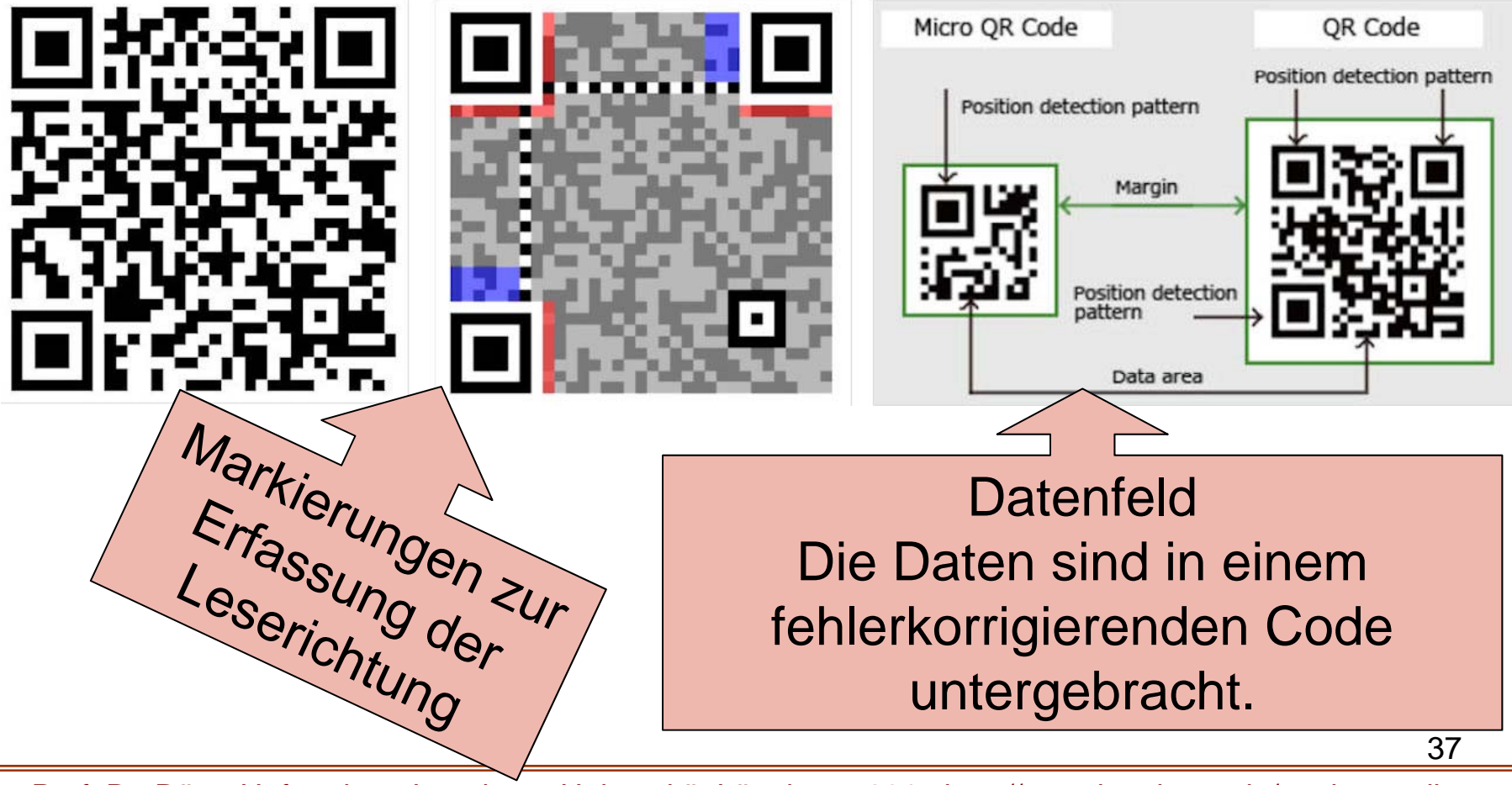

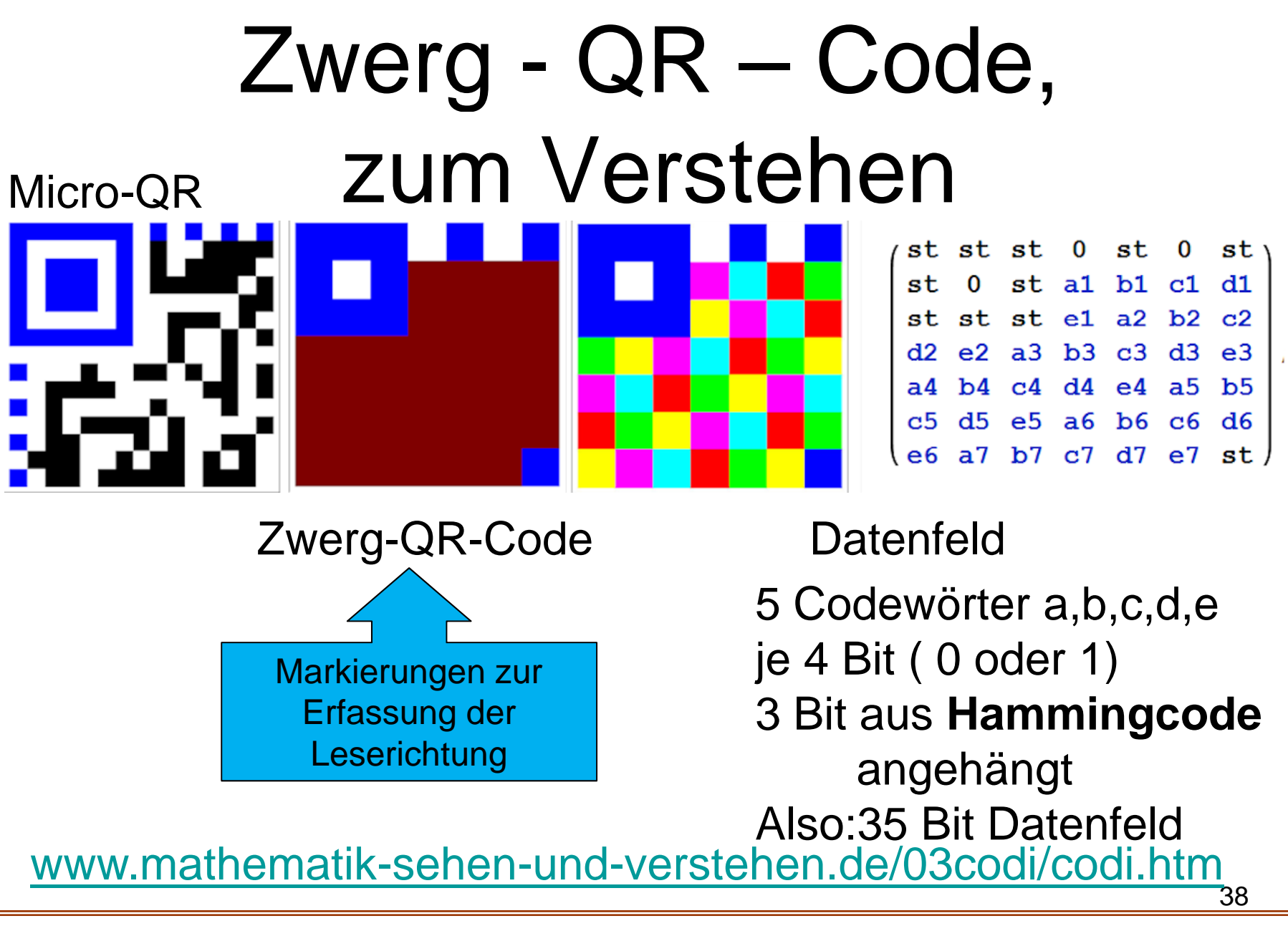

#### Zwerg -QR-Code erstellen

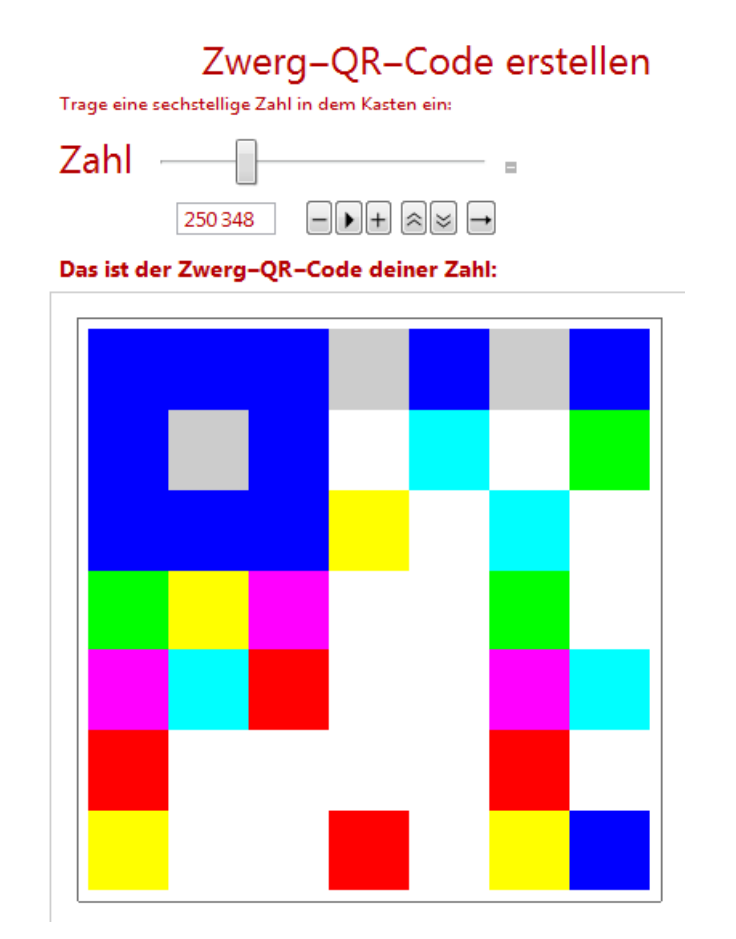

#### 39www.mathematik-sehen-und-verstehen.de/03codi/codi.htm

#### Zwerg -QR-Code lesen

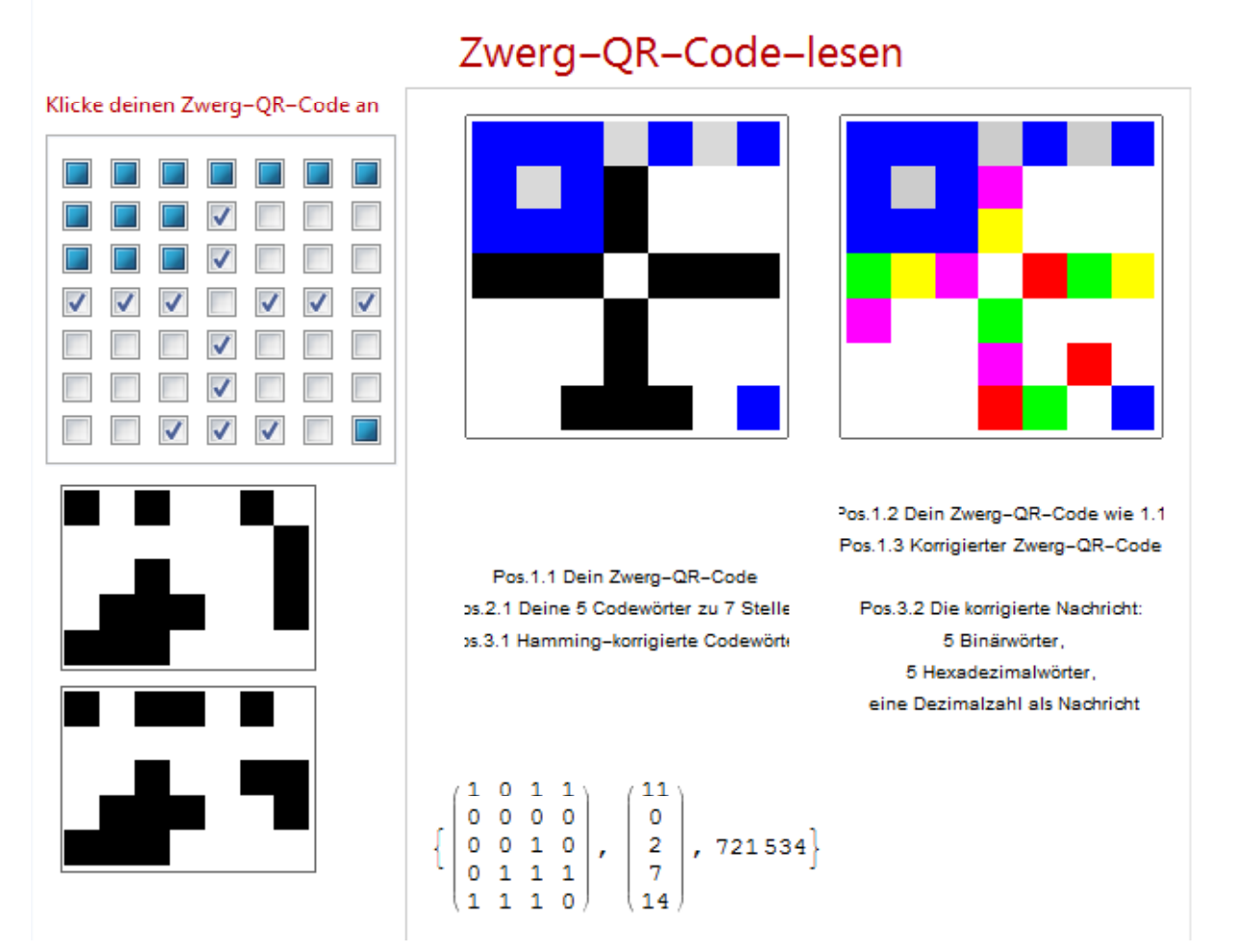

#### 40www.mathematik-sehen-und-verstehen.de/03codi/codi.htm

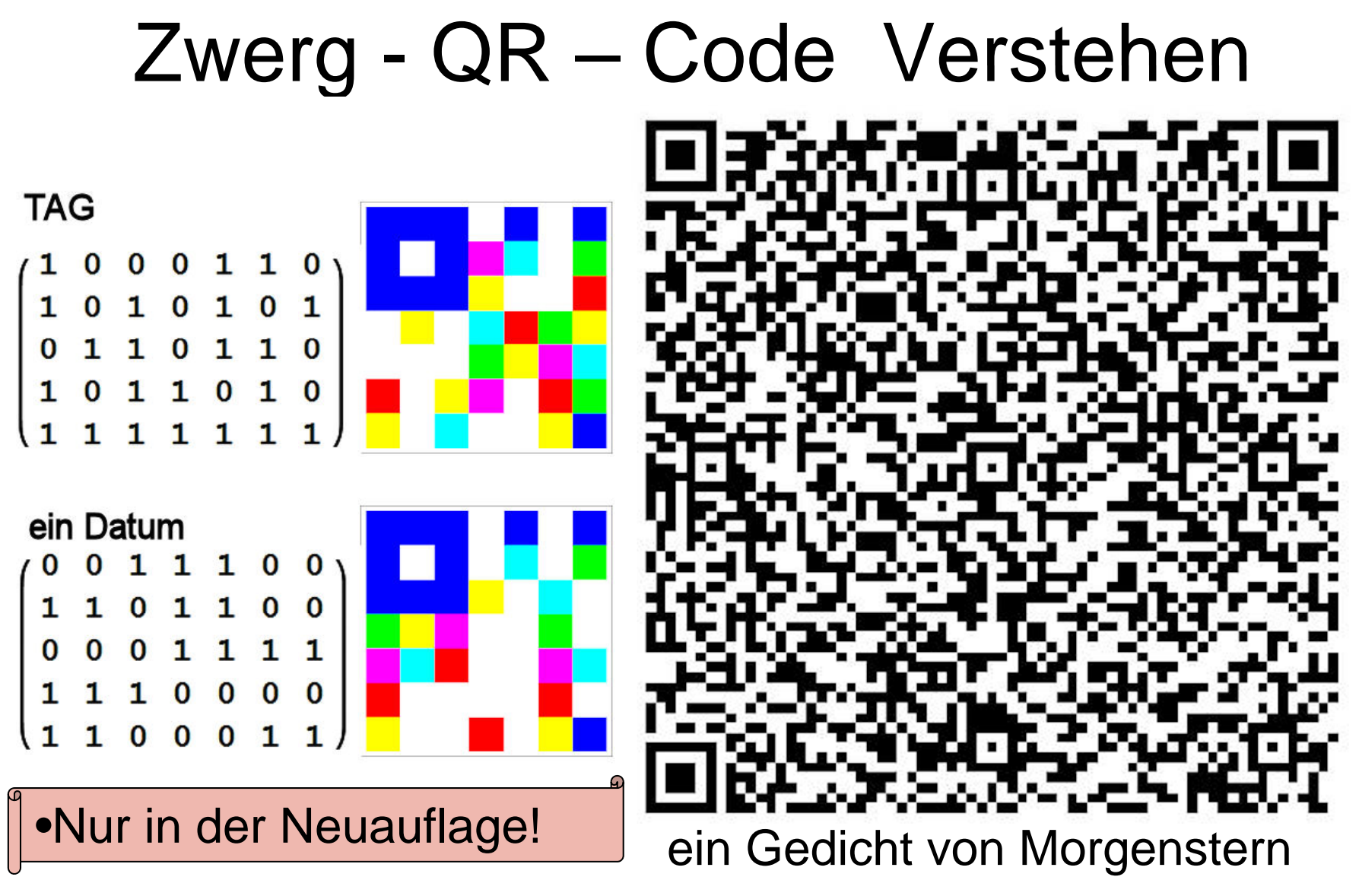

 $\overline{41}$ www.mathematik-sehen-und-verstehen.de/03codi/codi.htm